ПРИЛОЖЕНИЕ к ОПОП по профессии 54.01.20 Графический дизайнер

## **РАБОЧАЯ ПРОГРАММА ПРОФЕССИОНАЛЬНОГО МОДУЛЯ**

# **по ПМ.02 «СОЗДАНИЕ ГРАФИЧЕСКИХ ДИЗАЙН-МАКЕТОВ»**

Рабочая профессия 54.01.20 Графический дизайнер среднего профессионального образования

Санкт – Петербург

## АННОТАЦИЯ

Рабочая программа ПМ.02 «Создание графических дизайн-макетов», разработана на основе Федерального государственного образовательного стандарта по рабочей профессии среднего профессионального образования 54.01.20 Графический дизайнер.

Разработчики:

Сонина О.Э. - преподаватель СПб ГБПОУ «Петровский колледж»

Рекомендована к использованию:

Шишкин В.А. Генеральный директор ООО «Типография «Премиум – Пресс»

# **СОДЕРЖАНИЕ**

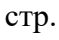

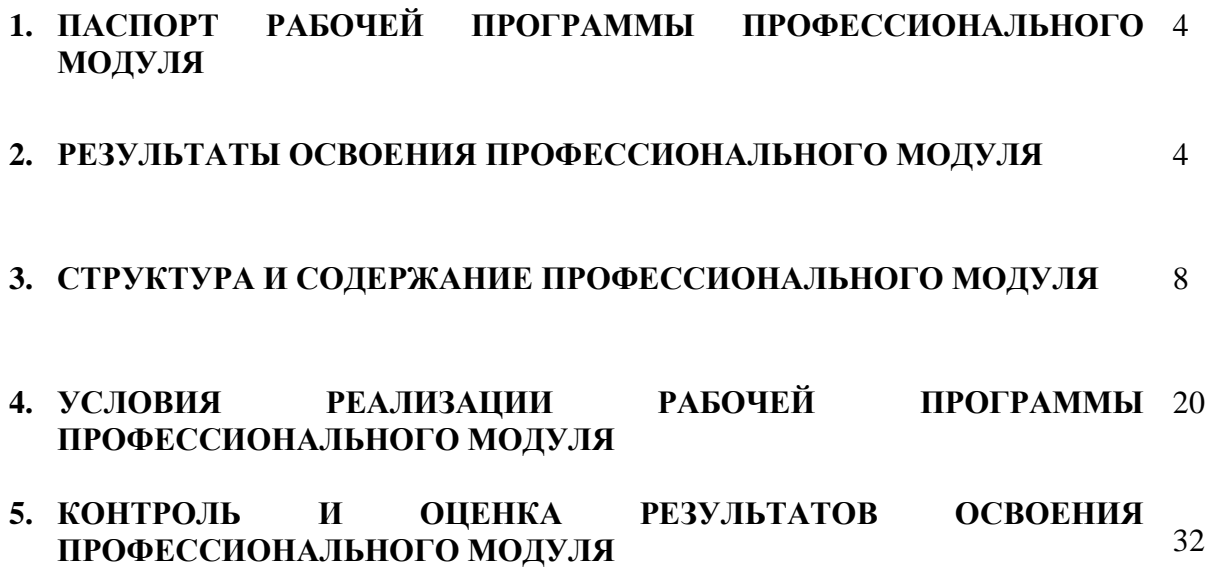

## **1. ПАСПОРТ РАБОЧЕЙ ПРОГРАММЫ ПРОФЕССИОНАЛЬНОГО МОДУЛЯ**

### **ПМ.02 Создание графических дизайн-макетов**

Рабочая программа профессионального модуля – является частью программы подготовки квалифицированных рабочих и служащих (далее - ППКРС) в соответствии с ФГОС по специальности СПО 54.01.20 Графический дизайнер.

Рабочая программа профессионального модуля может быть использована в дополнительном профессиональном образовании в рамках реализации программ переподготовки кадров в учреждениях СПО. Уровень образования: основное общее.

### **2. РЕЗУЛЬТАТЫ ОСВОЕНИЯ ПРОФЕССИОНАЛЬНОГО МОДУЛЯ**

Результатом освоения программы профессионального модуля является подготовка обучающихся к освоению профессиональных модулей ППССЗ по профессии 54.01.20 Графический дизайнер и овладению профессиональными и общими компетенциями:

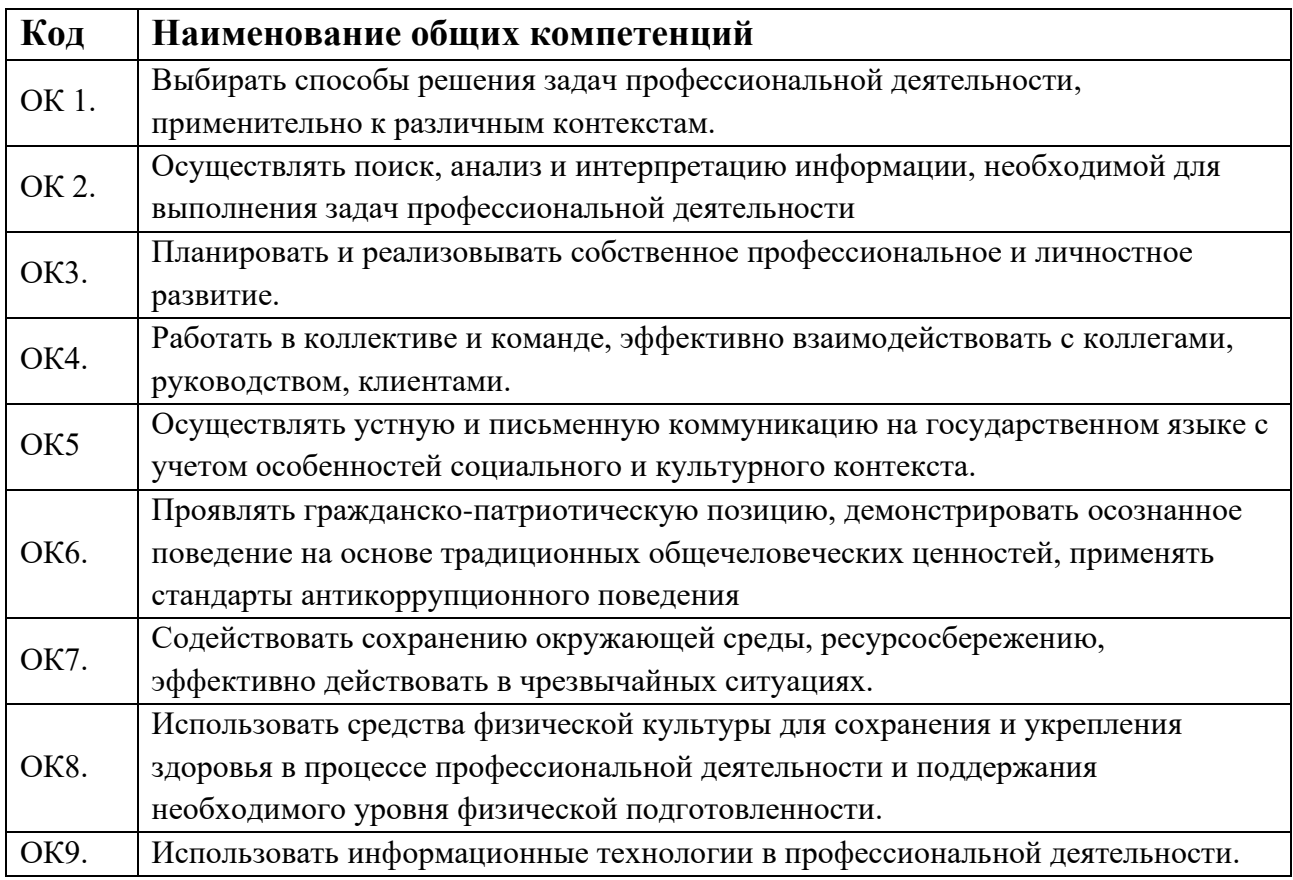

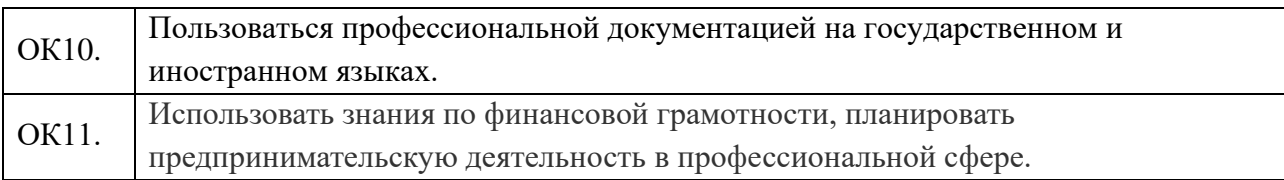

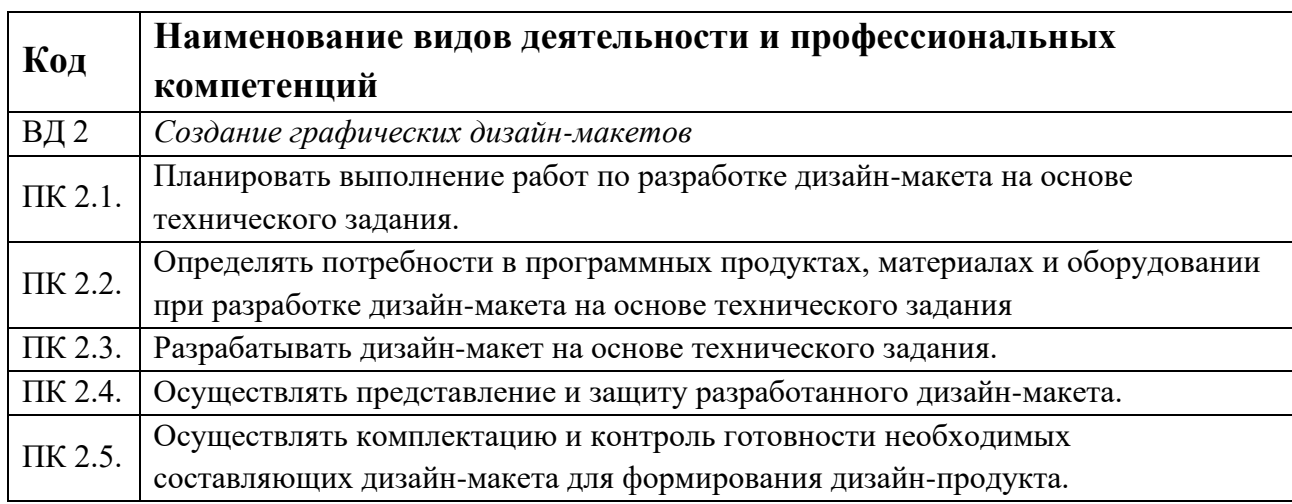

С целью овладения указанным видом деятельности и соответствующими профессиональными и общими компетенциями, обучающийся в ходе освоения профессионального модуля должен иметь умения и знания:

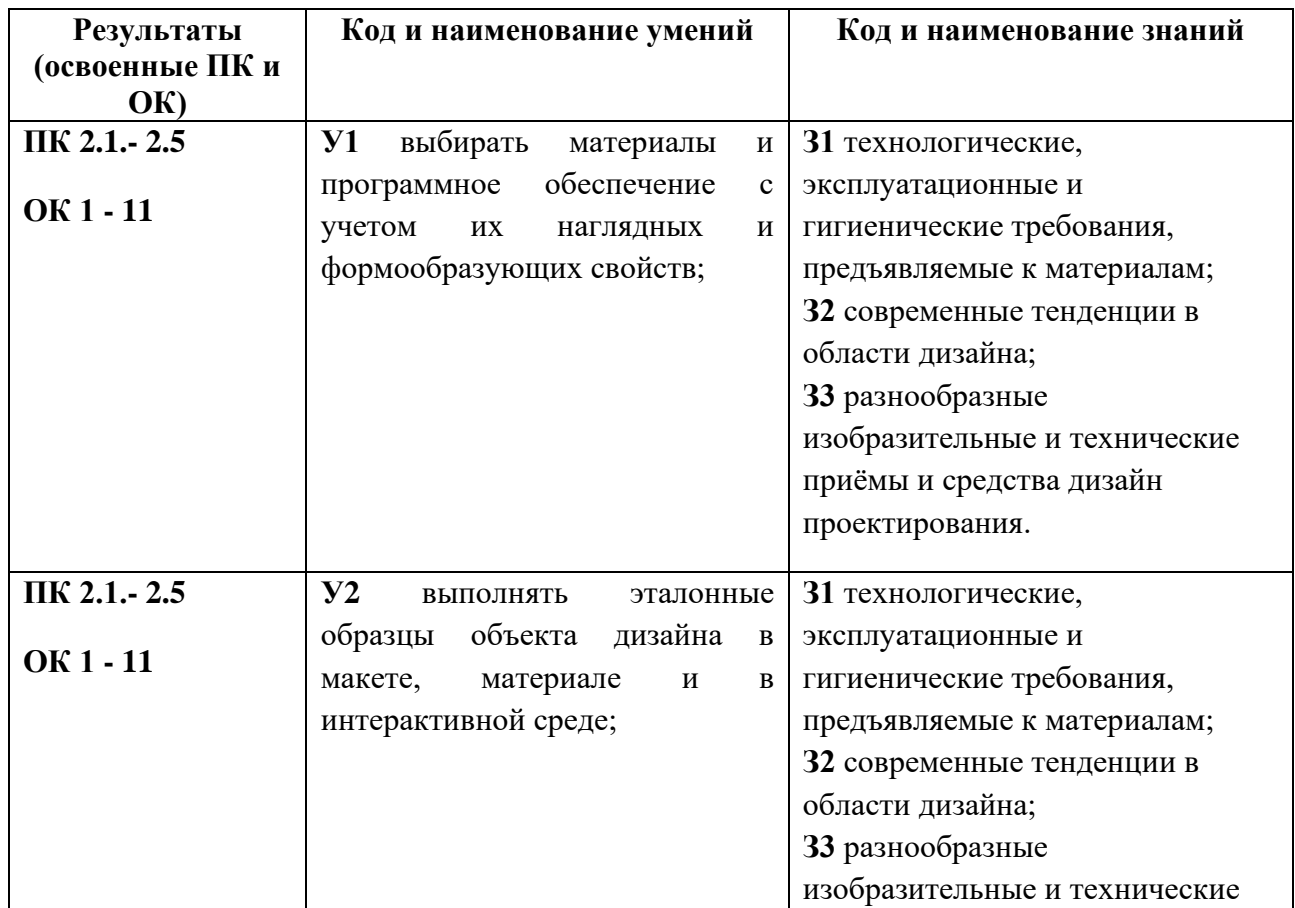

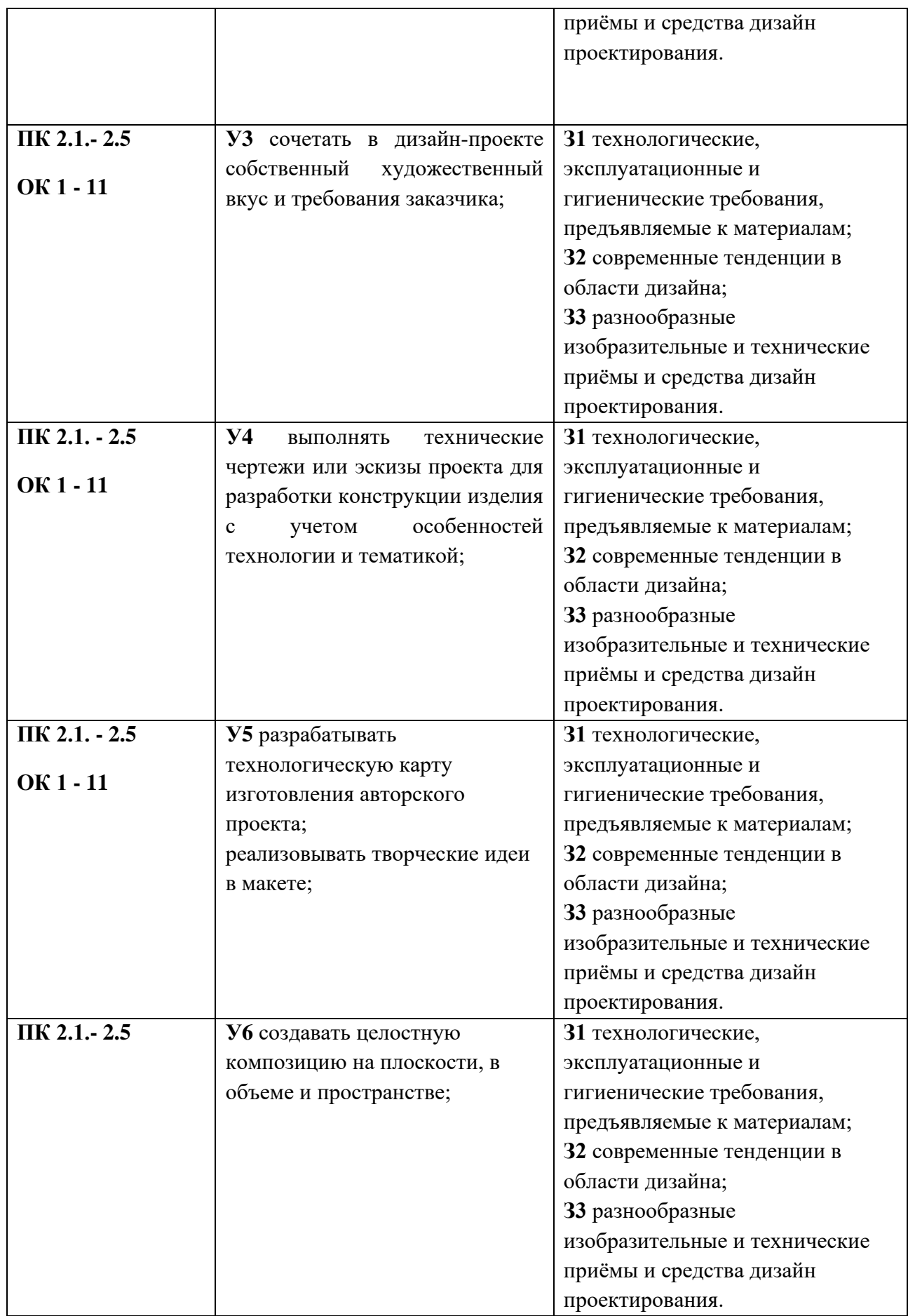

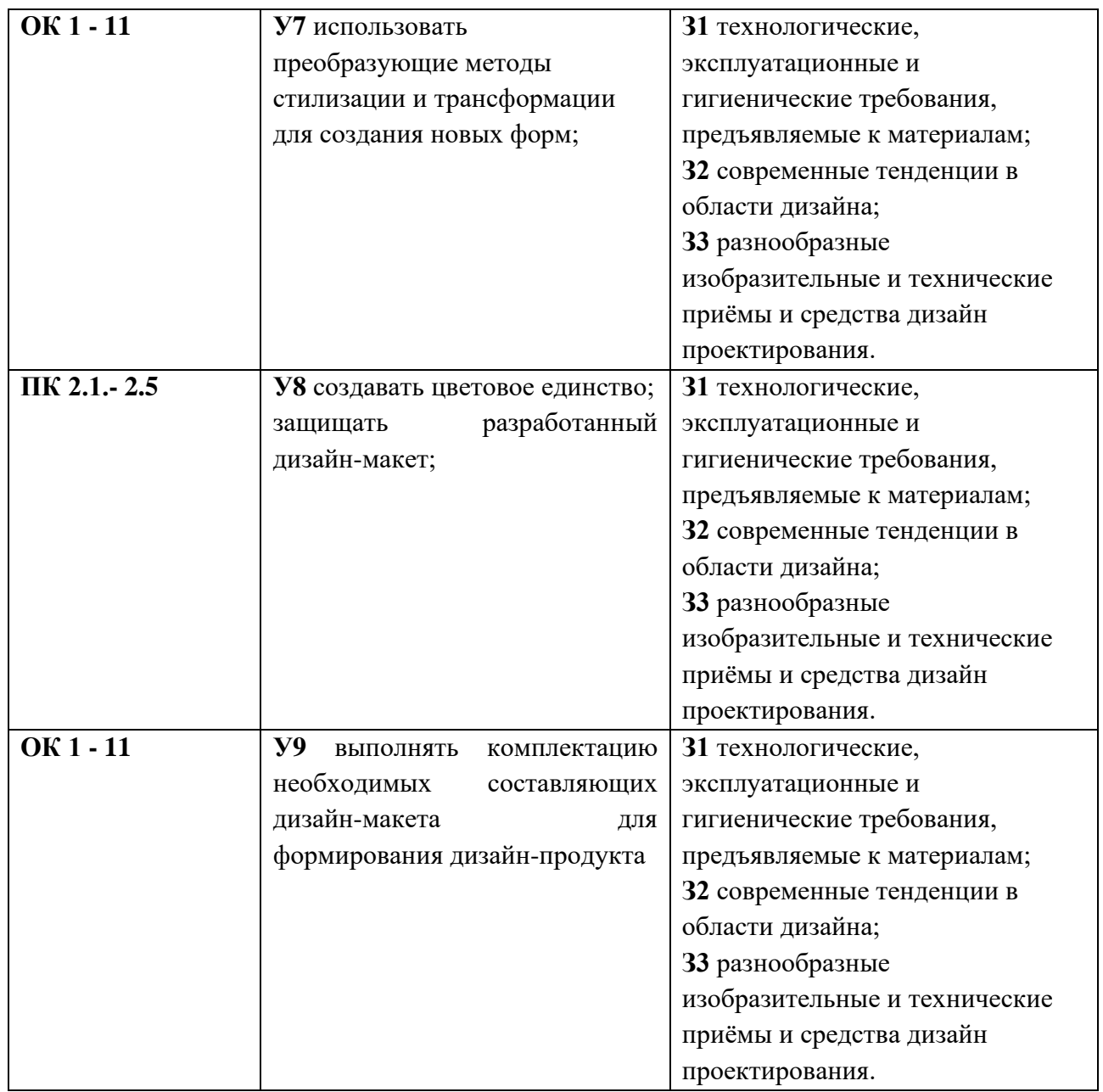

#### **3. СТРУКТУРА И СОДЕРЖАНИЕ ПРОФЕССИОНАЛЬНОГО МОДУЛЯ 3.1. Тематический план ПМ02 Создание графических дизайн-макетов**

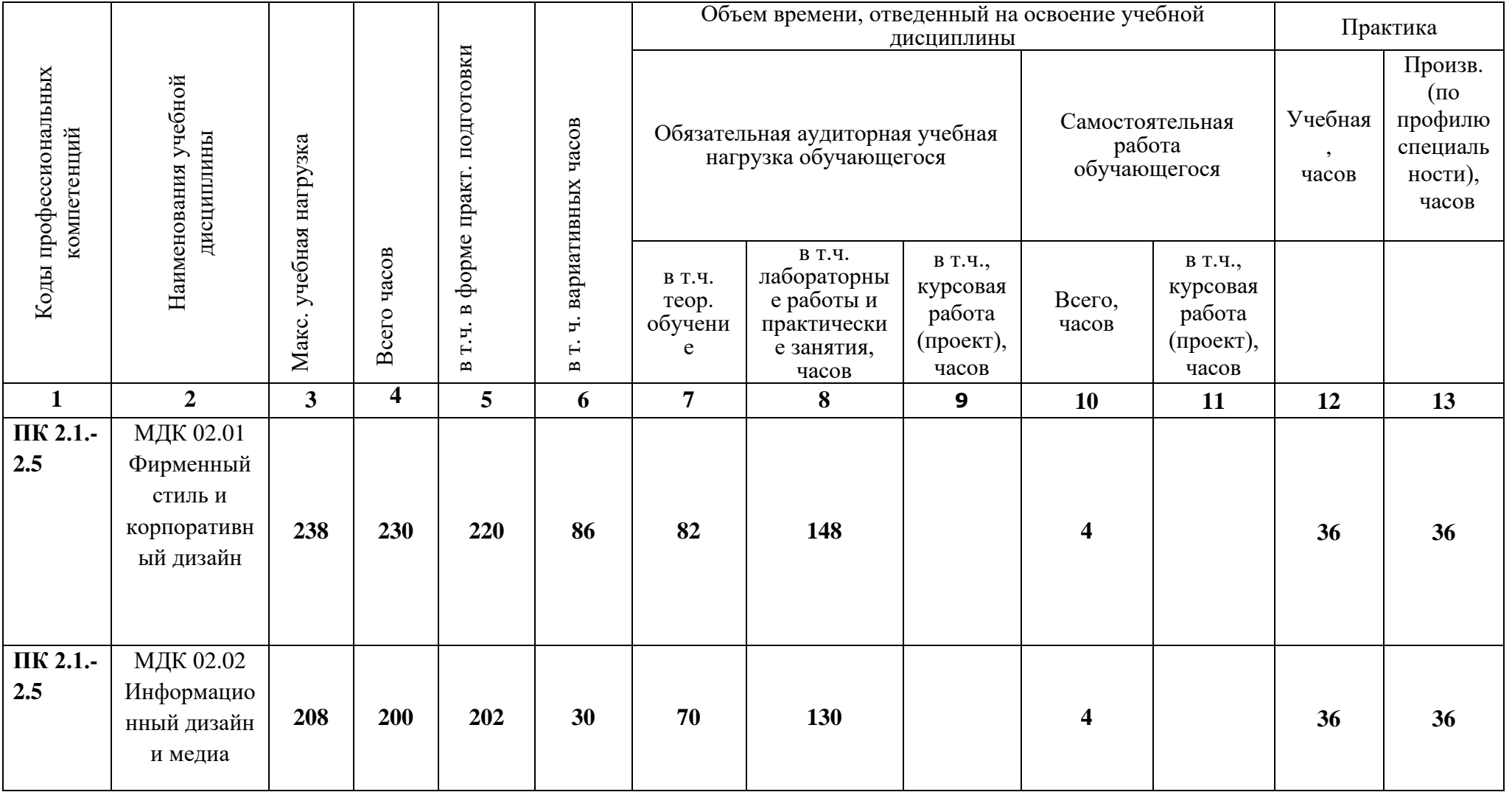

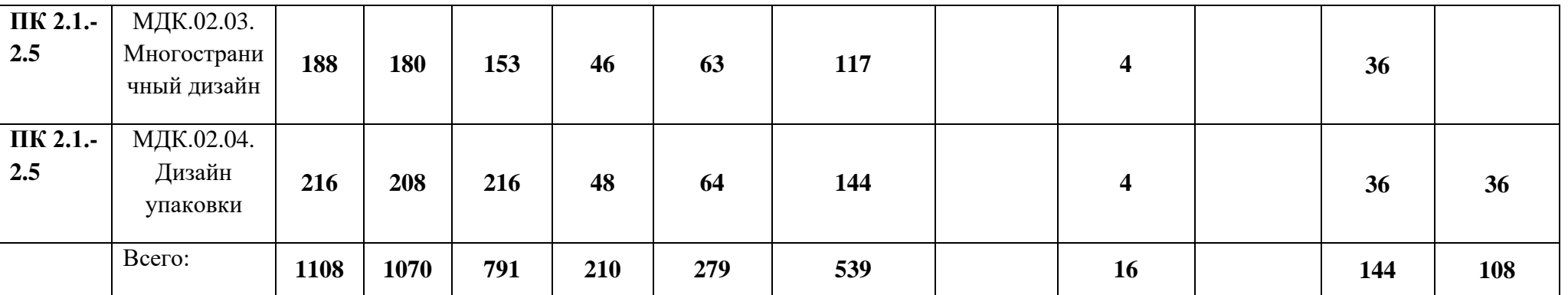

## **3. СТРУКТУРА И СОДЕРЖАНИЕ ПРОФЕССИОНАЛЬНОГО МОДУЛЯ**

## **3.2. Содержание обучения по ПМ02 Создание графических дизайн-макетов**

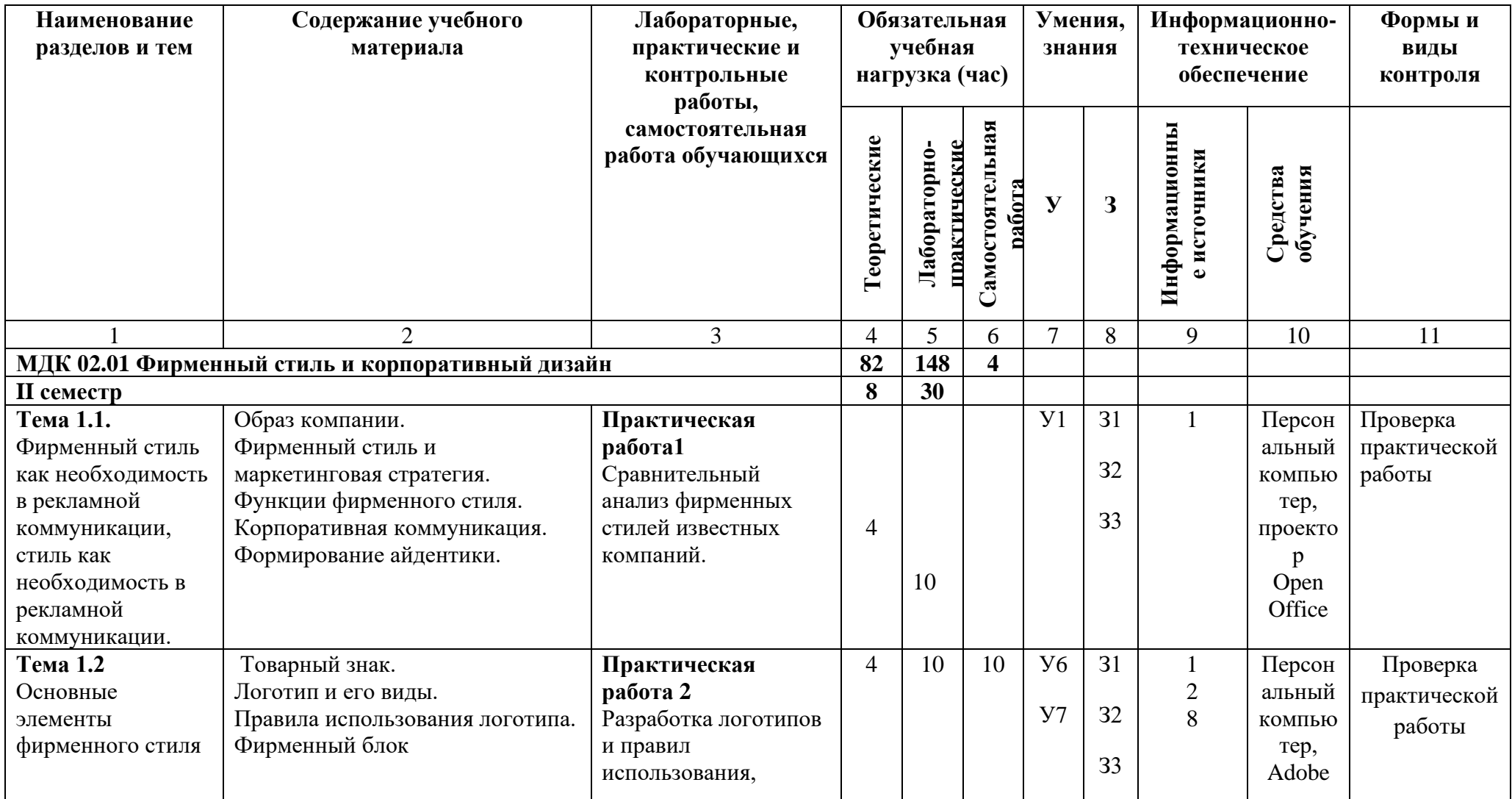

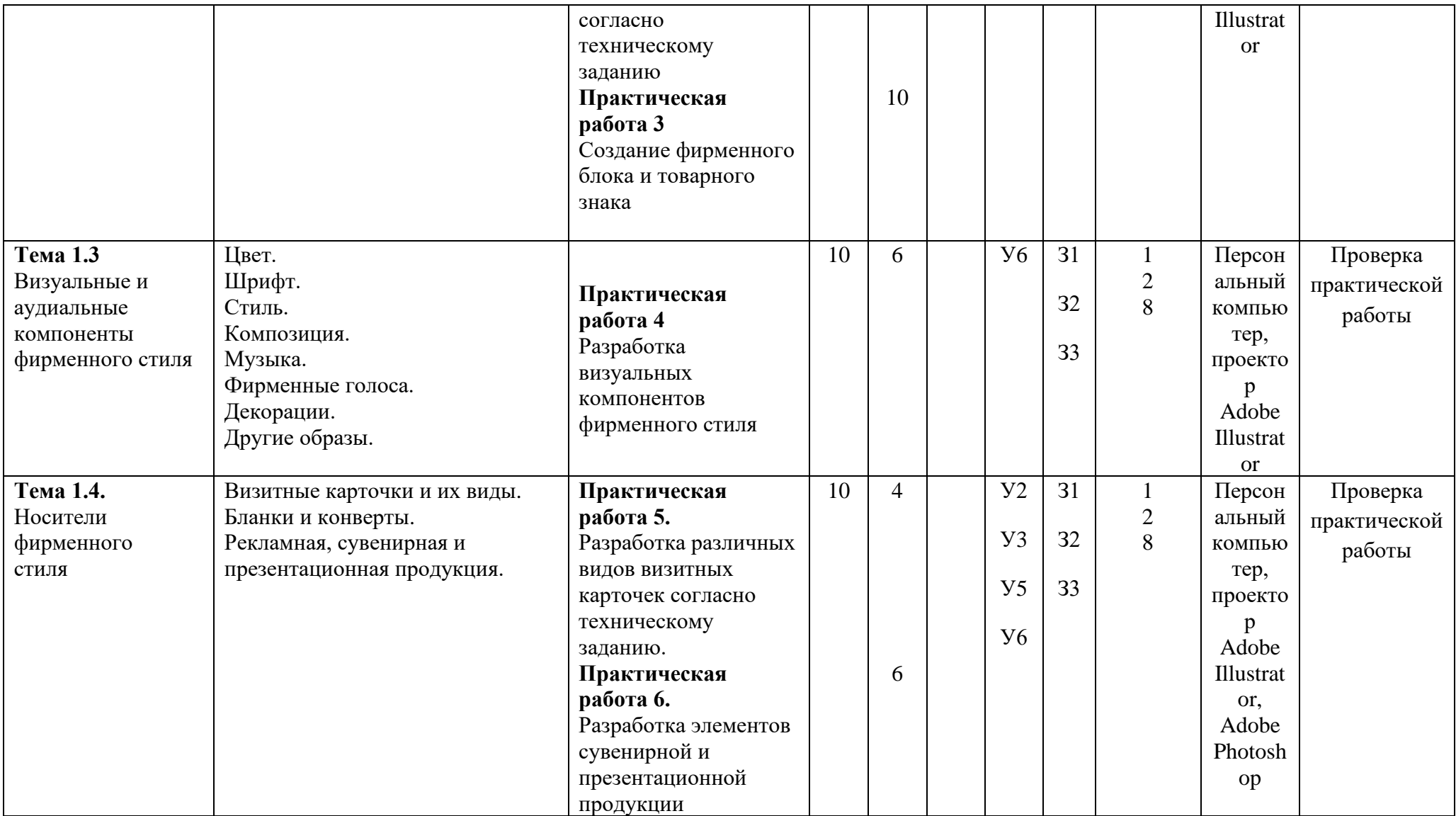

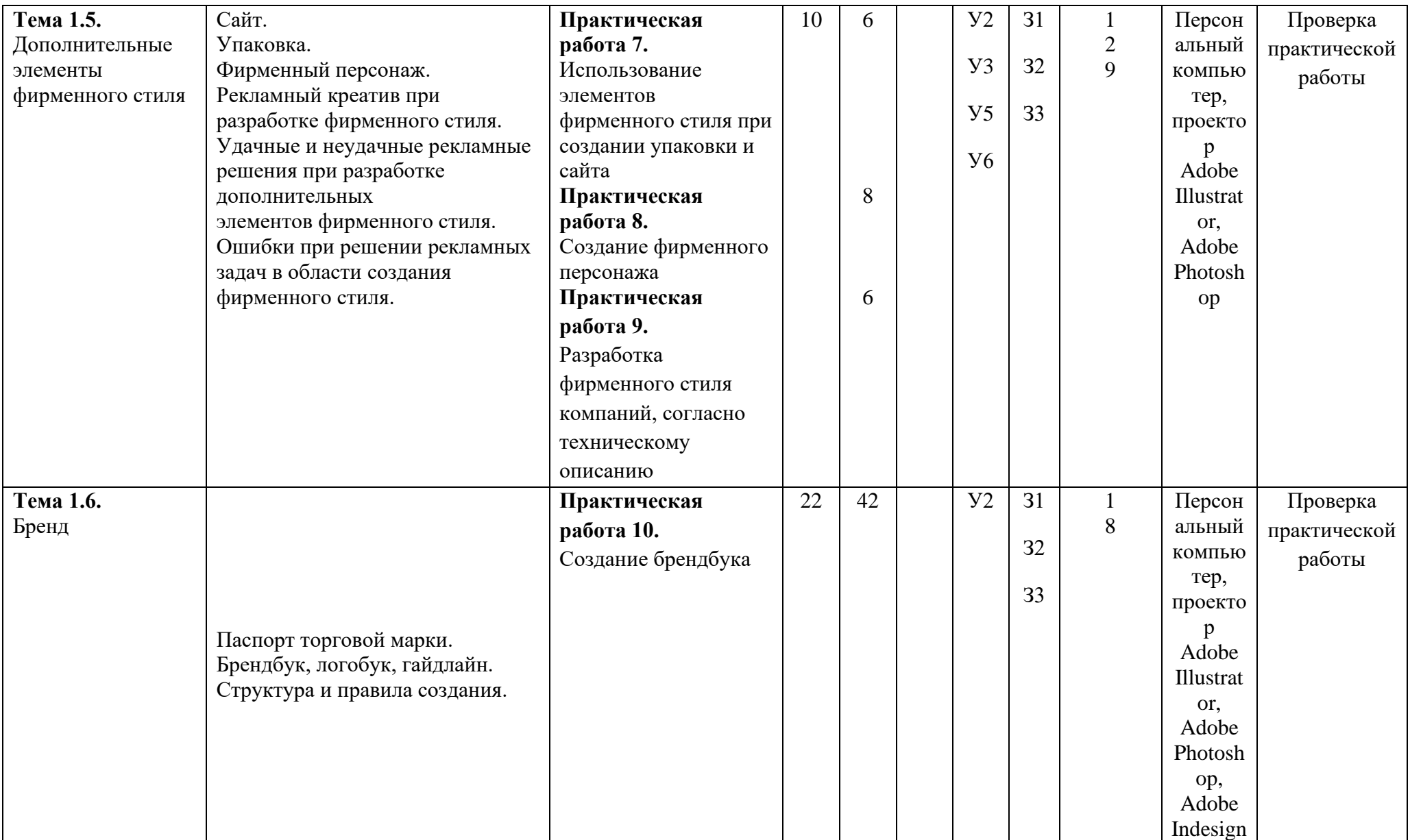

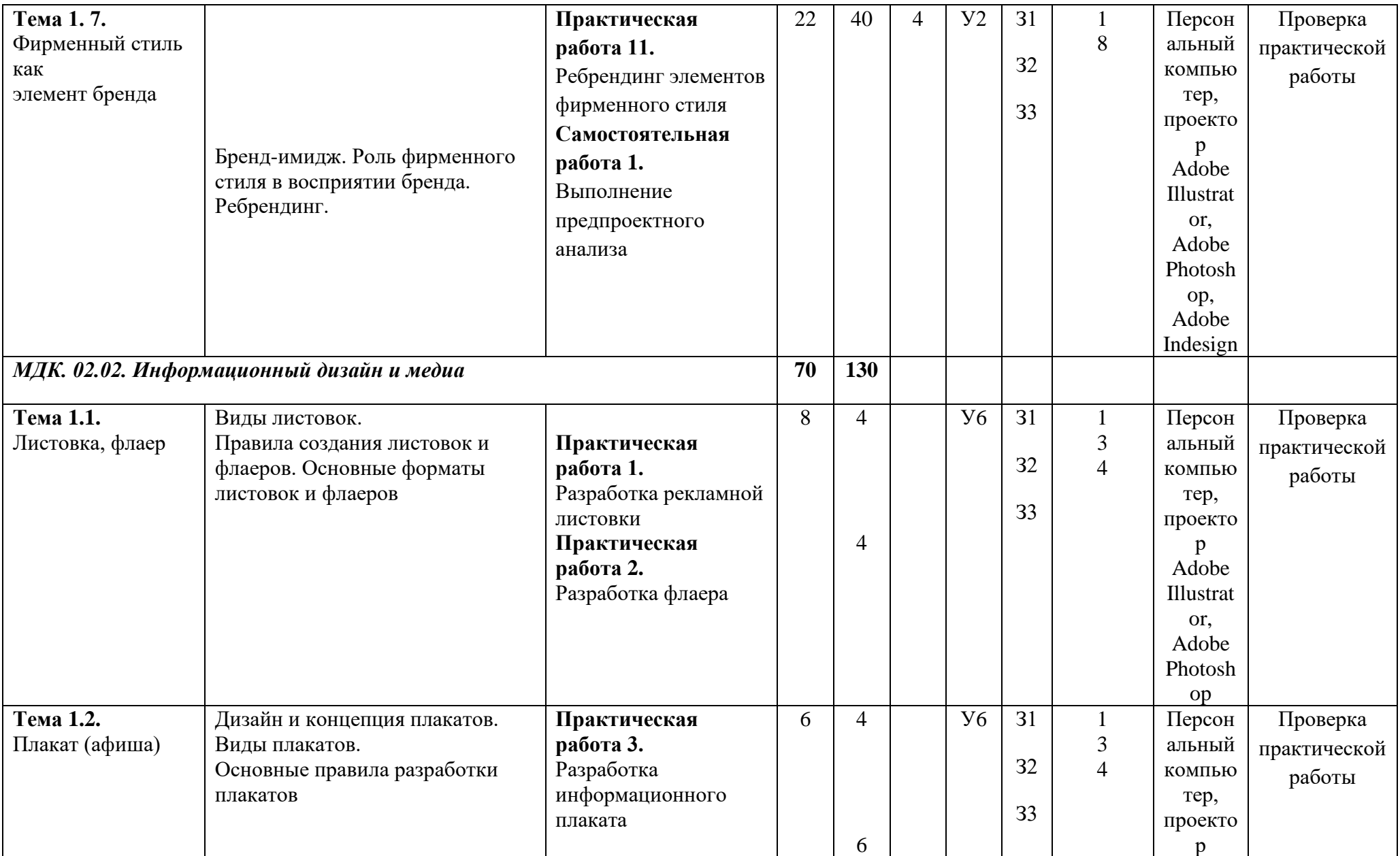

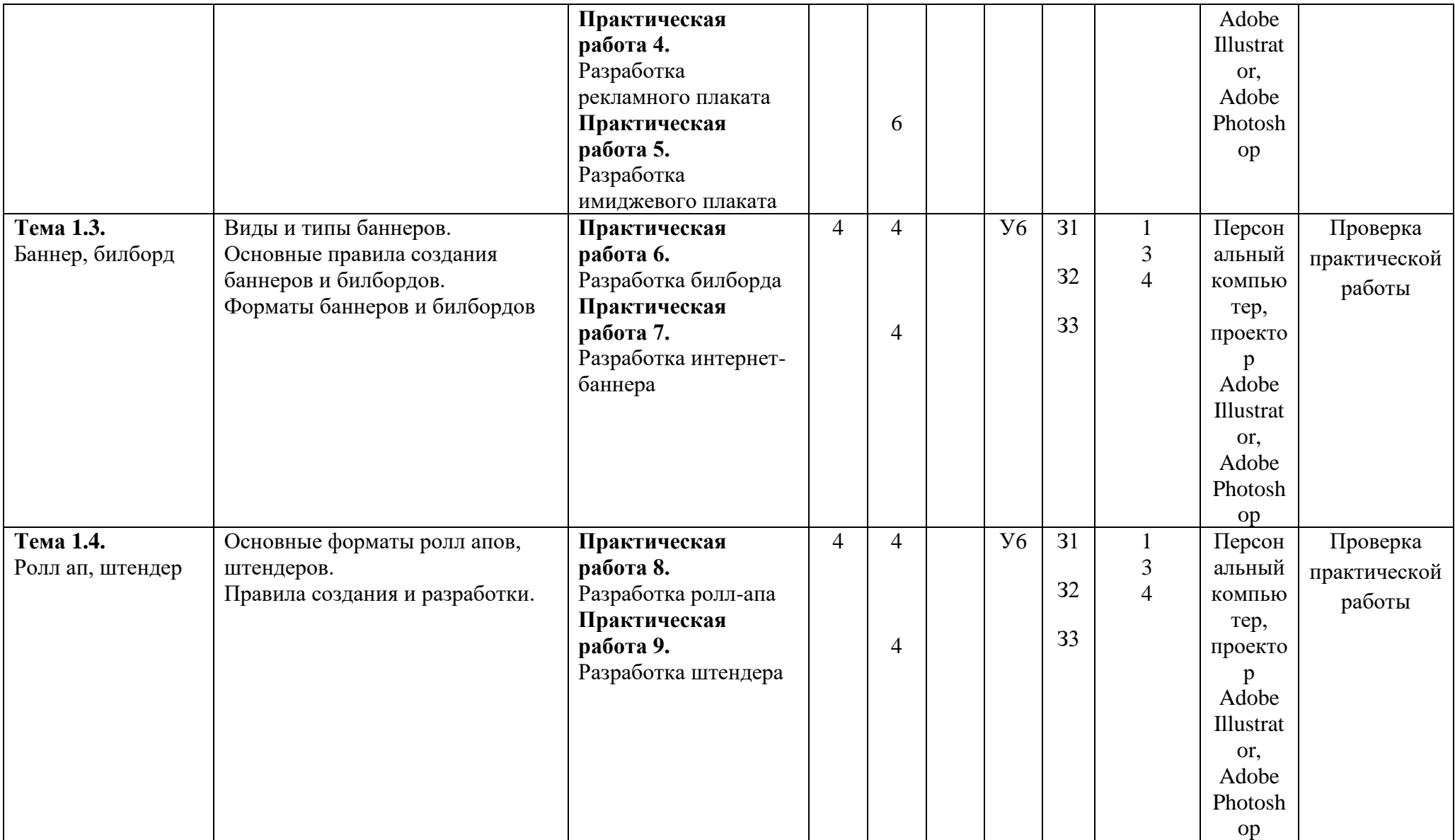

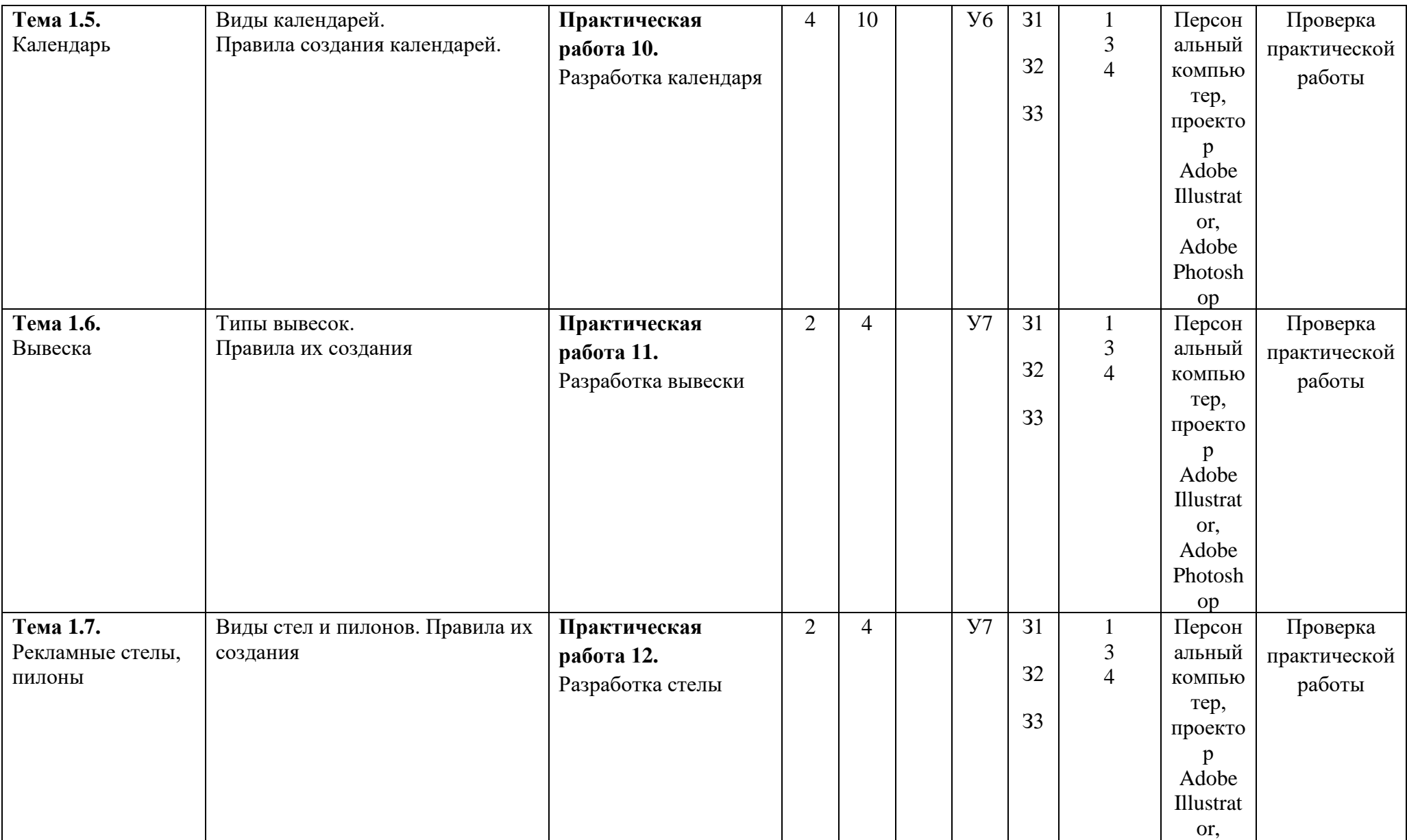

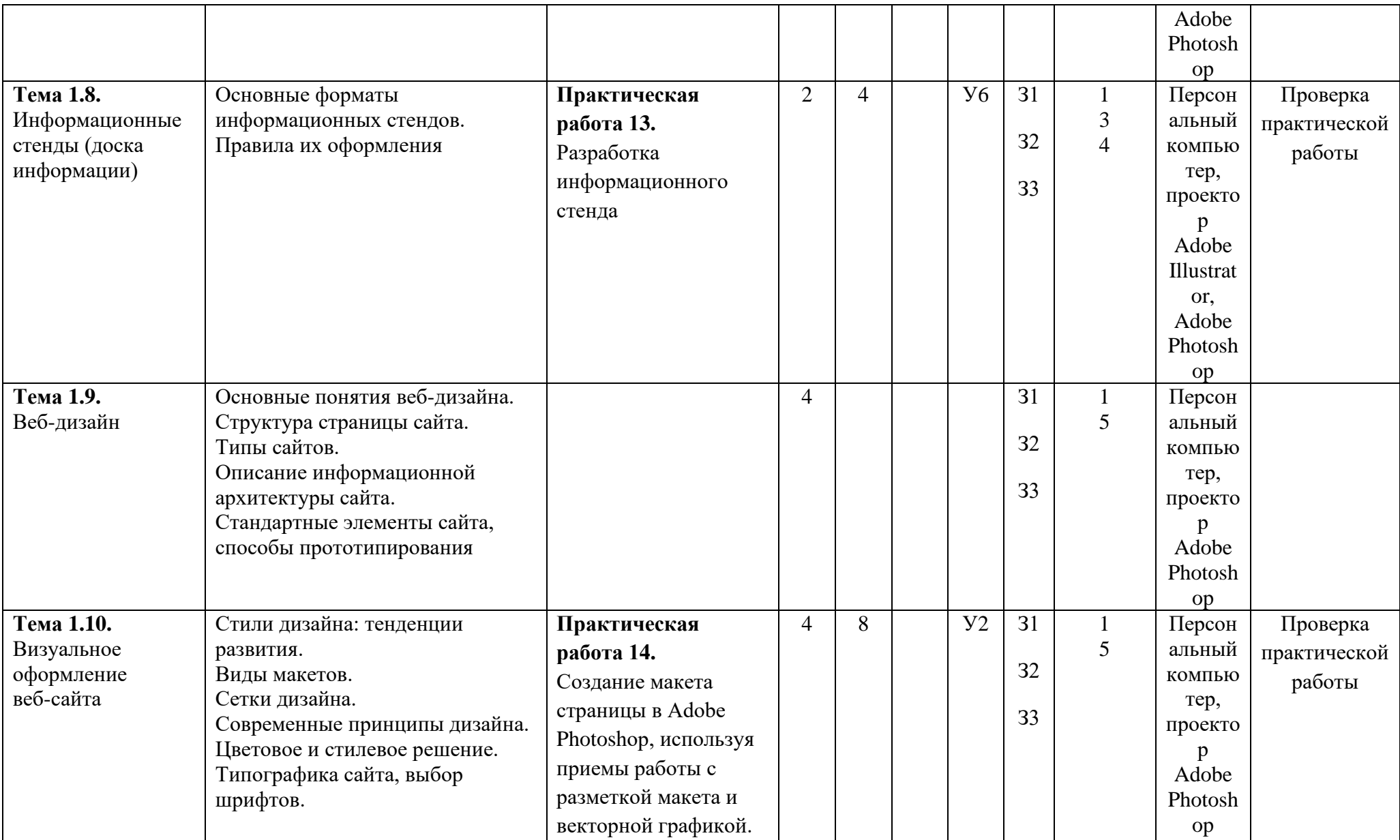

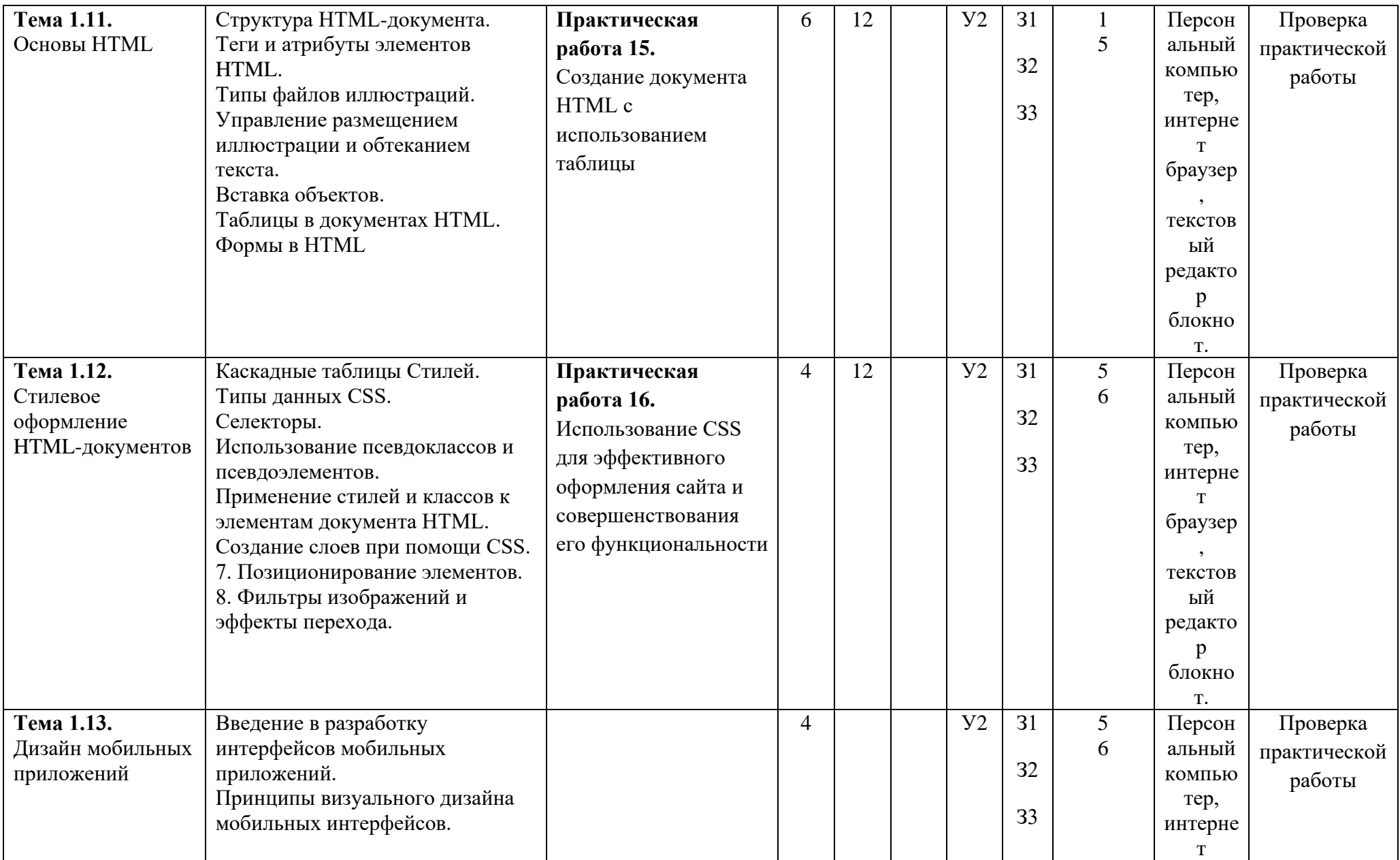

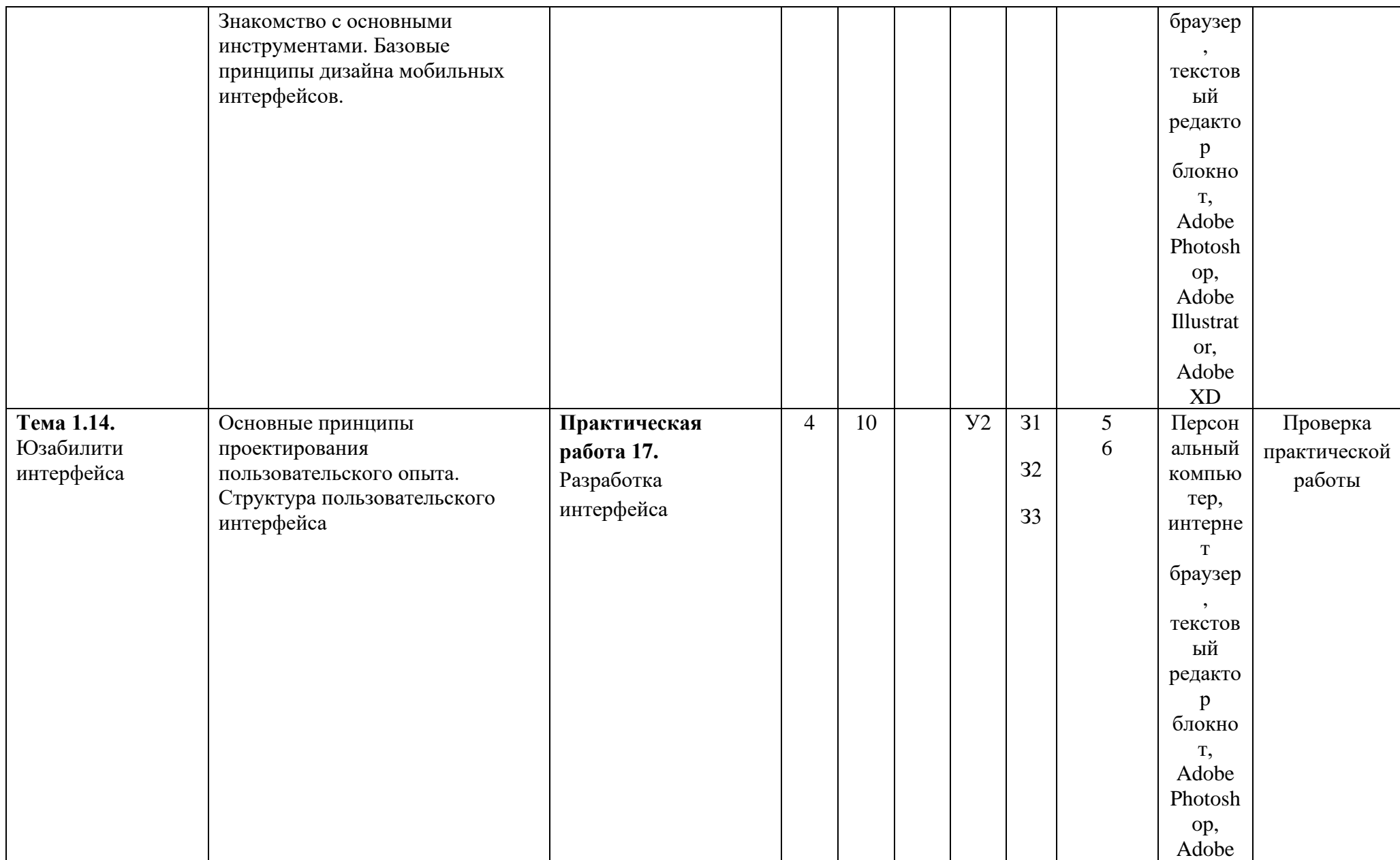

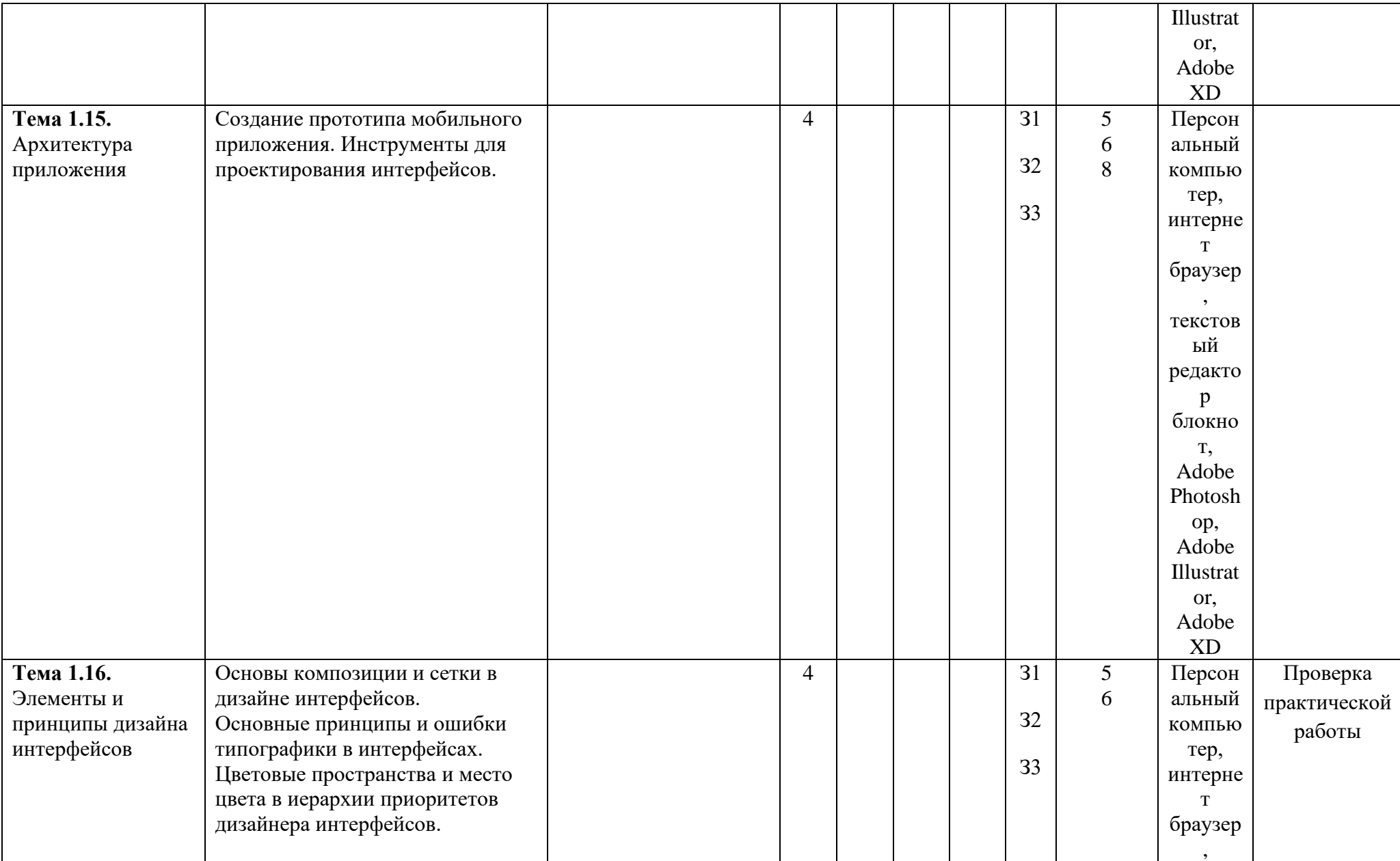

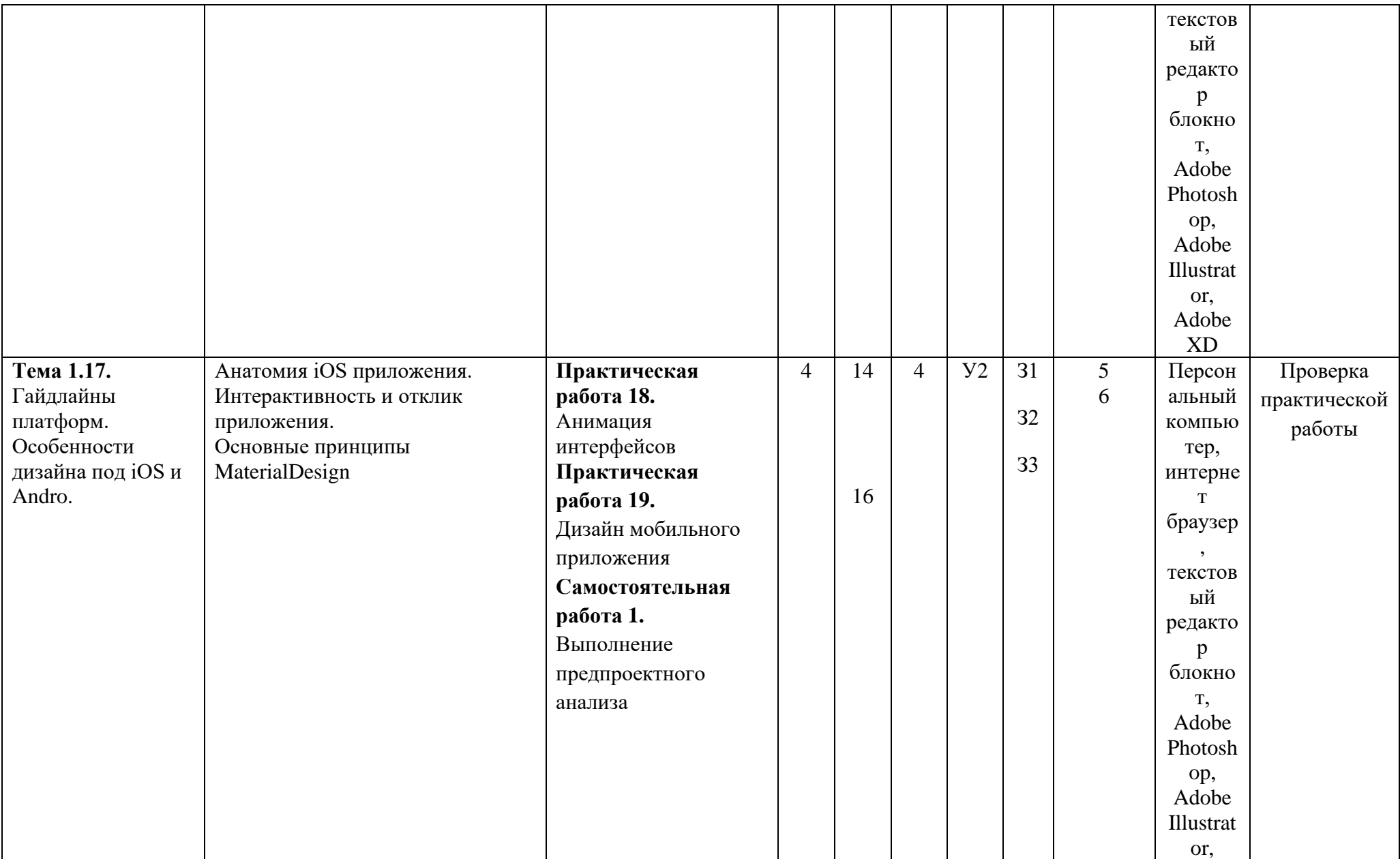

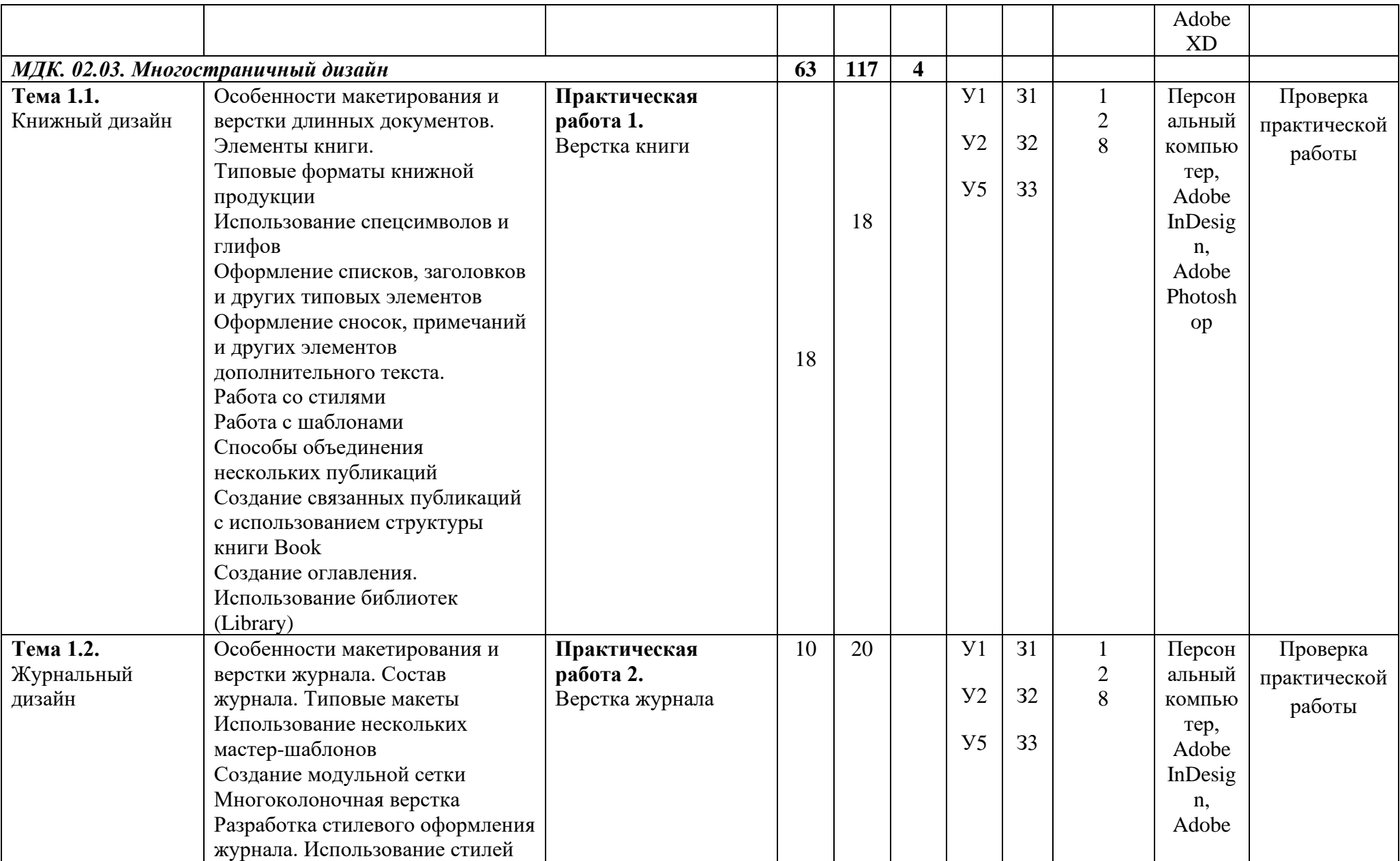

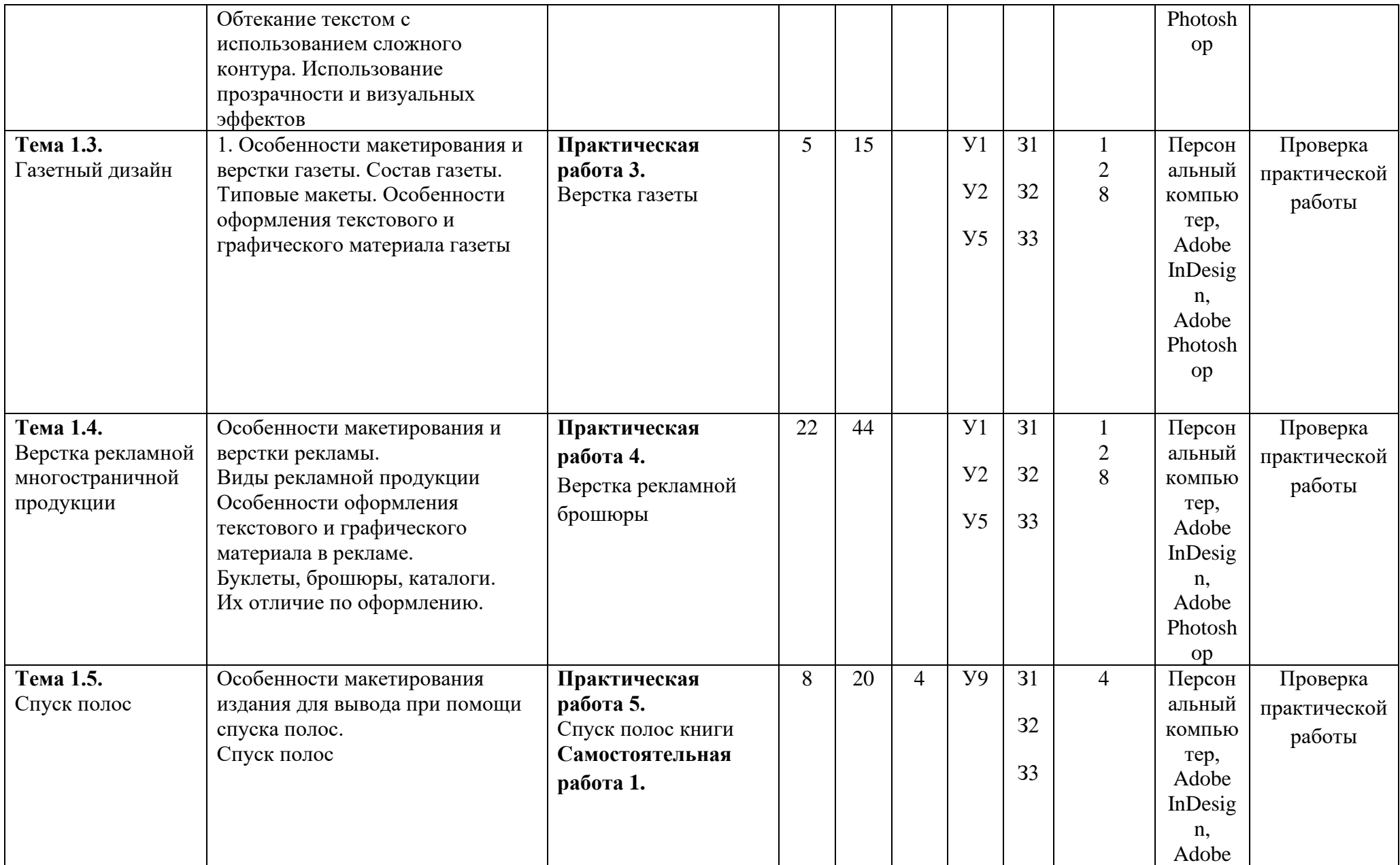

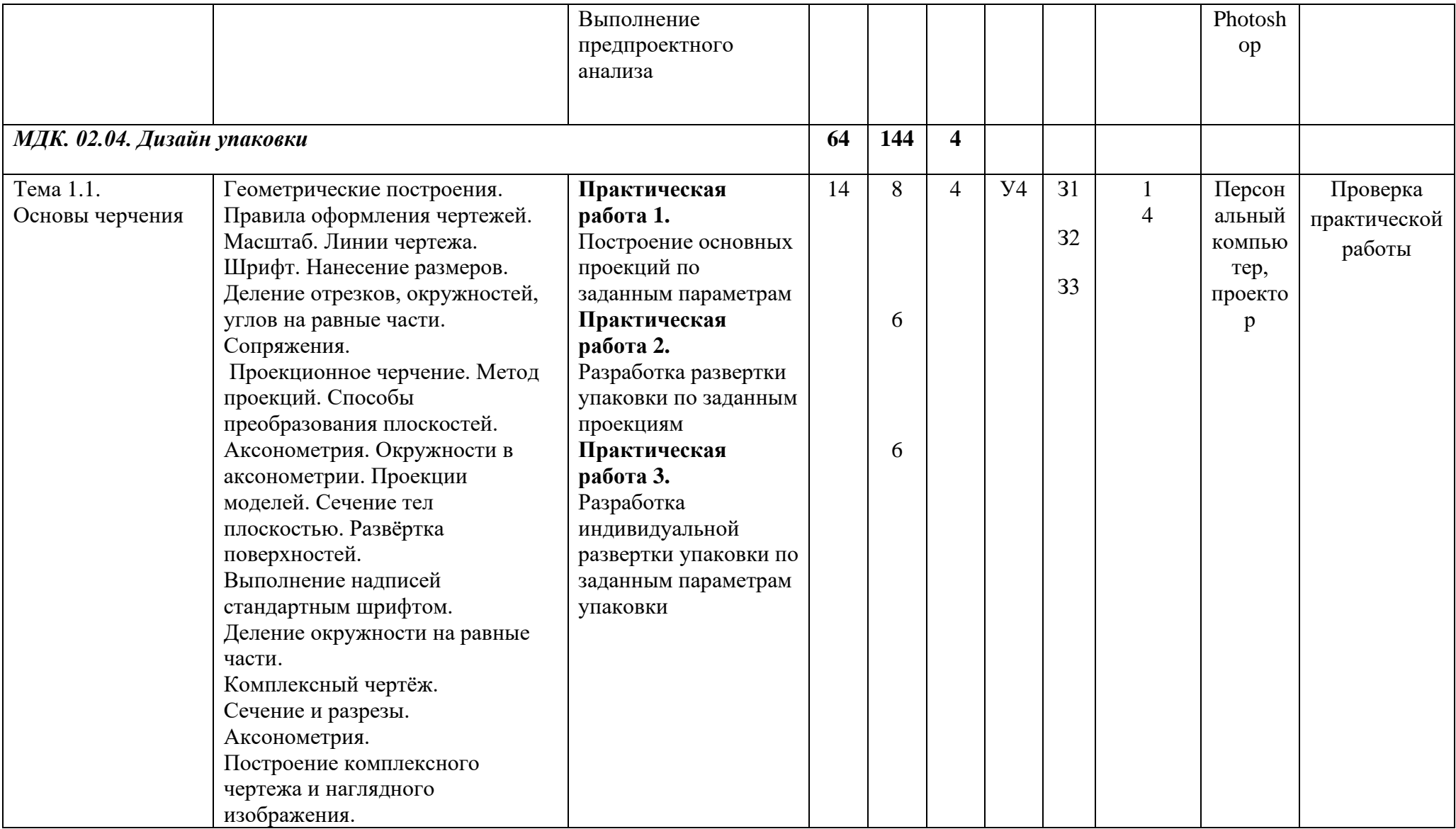

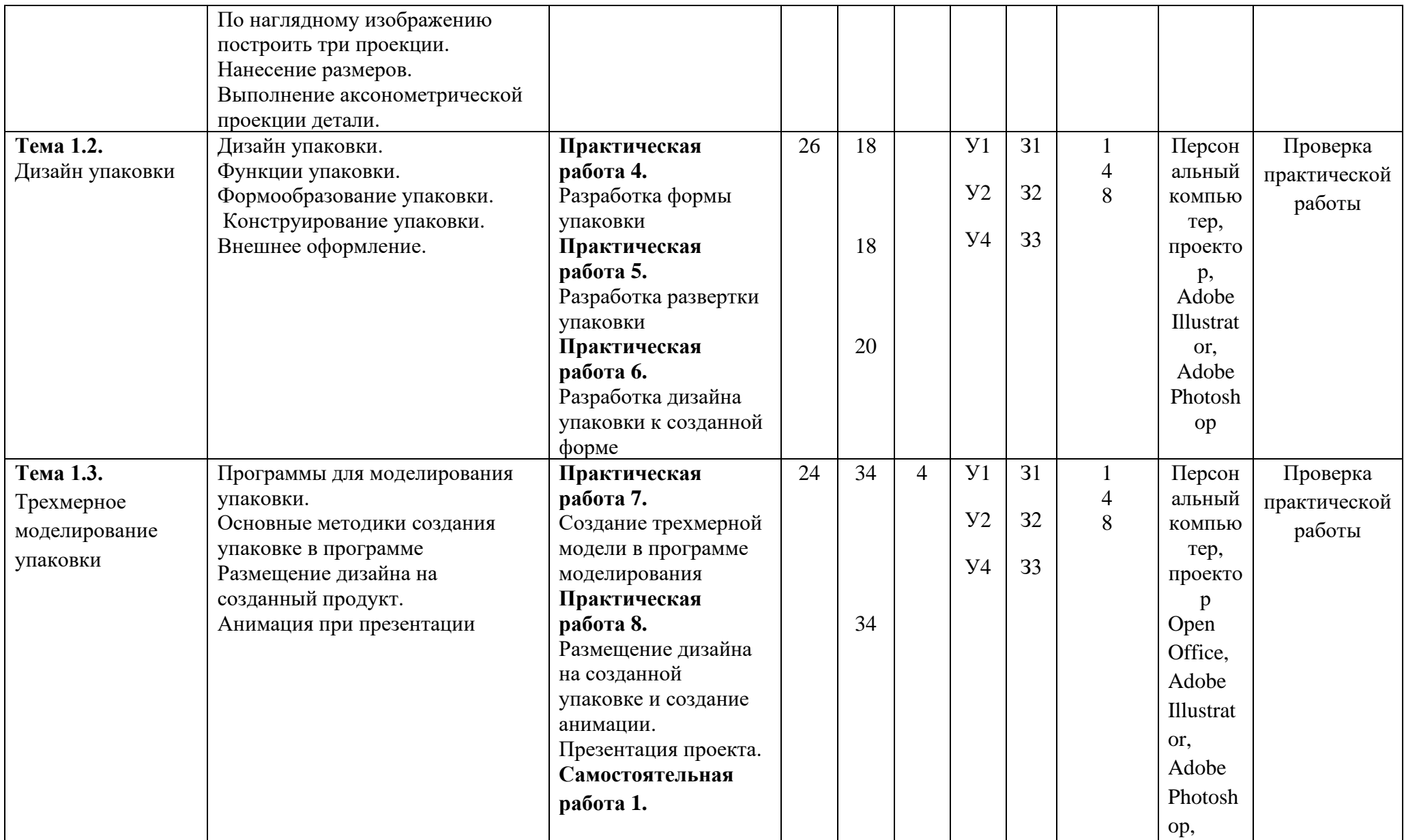

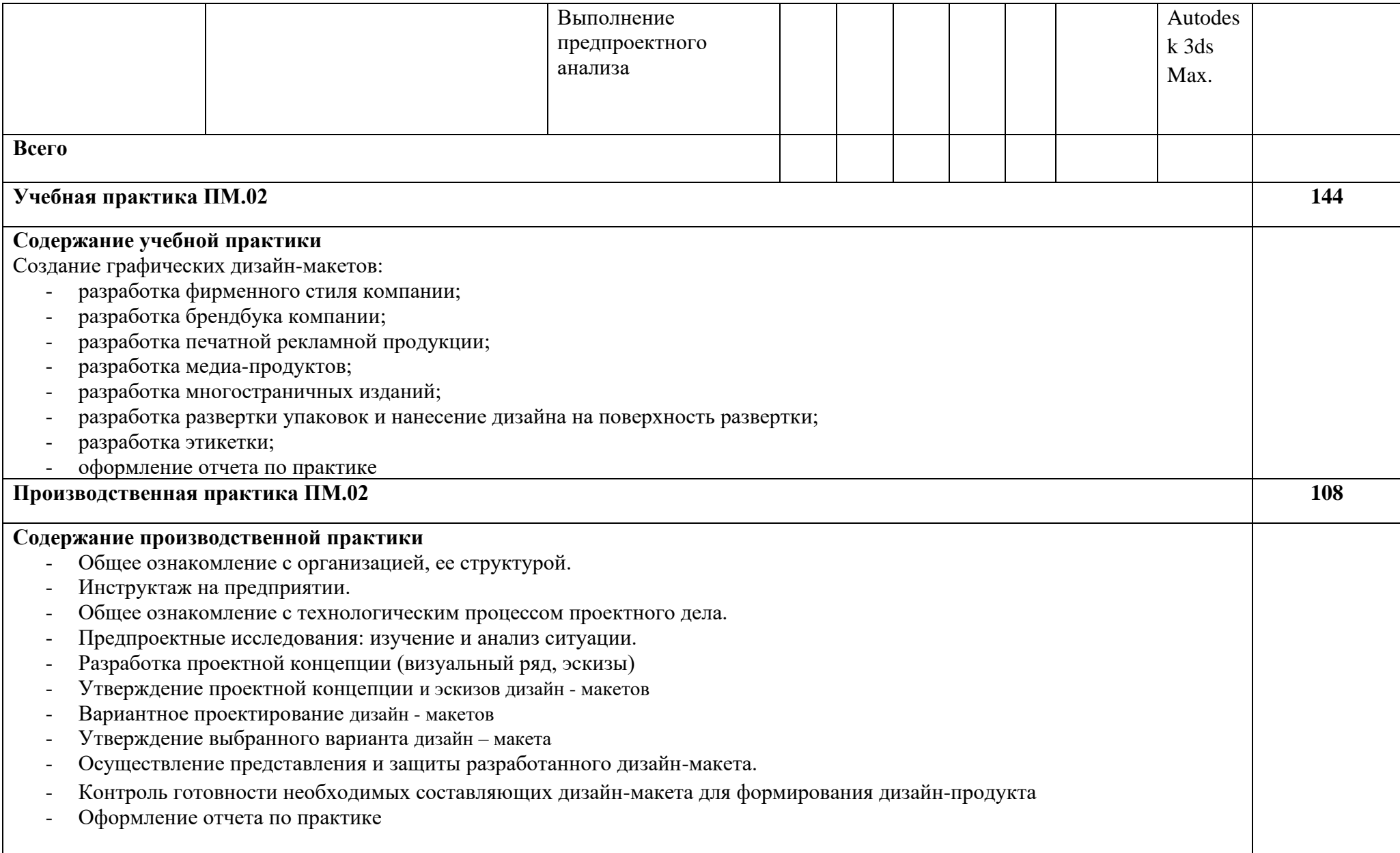

## **4. УСЛОВИЯ РЕАЛИЗАЦИИ РАБОЧЕЙ ПРОГРАММЫ ПРОФЕССИОНАЛЬНОГО МОДУЛЯ**

#### **4.1. Требования к минимальному материально-техническому обеспечению**

Для реализации программы профессионального модуля образовательная организация располагает материально-технической базой, обеспечивающей проведение всех видов лабораторной, практической работы обучающимся, предусмотренных учебным планом и соответствующей действующим санитарным и противопожарным правилам и нормам.

Необходимый для реализации перечень материально- технического обеспечения, включает в себя:

**Кабинет компьютерных (информационных) технологий***,* оснащенный:

сплит-системой со следующим оборудованием:

*рабочее место преподавателя:* 

персональный компьютер – рабочее место с лицензионным программным обеспечением комплект оборудования для подключения к сети «Интернет», проектор,

электронная доска,

лазерный принтер (МФУ), цветной, формата А3 или мини-плоттер,

аптечка первой медицинской помощи,

огнетушитель углекислотный ОУ-1;

#### *рабочие места обучающихся:*

компьютер в сборе с монитором,

компьютерная мышь,

графический планшет,

компьютерный стол,

стул,

сетевой удлинитель,

корзина для мусора,

коврик для резки.

### **Лаборатории: Живописи и дизайна**

#### **Основное оборудование**

Рабочее место преподавателя: персональный компьютер – рабочее место с лицензионным программным обеспечением, комплект оборудования для подключения к сети «Интернет».

Рабочие места обучающихся.

Экраны (настенные, на штативе). Цифровой проектор. Лазерный цветной принтер в формате А4. Сканер маркерной доски. Сканер для документов. Сетевой удлинитель. Имиджер. Комплект учебно-методической документации. Мольберты.

#### **Вспомогательное оборудование**

Конструкции, позволяющие развешивать готовые работы на стене.

Рамы, используемые для оформления готовых работ.

Инструменты, используемые в процессе художественной деятельности.

Фартуки и нарукавники, защищающие одежду от загрязнений во время работы. Альбомы и комплекты словарей и энциклопедий, позволяющие ознакомить обучающихся с шедеврами мирового изобразительного искусства и дизайна.

Передвижной столик или потолочные крепления, предназначенные для фиксации

проектора.

Шкафы, стеллажи для хранения наглядных пособий, раздаточного материала, инструментов и приспособлений.

Инструменты, позволяющие работать с информацией на электронных носителях (создание диаграмм, работа с документами и т.д.).

Доски, краски и другие материалы, используемые в художественной деятельности.25

Аптечка первой медицинской помощи.

Огнетушитель углекислотный ОУ-1.

## **Мастерская художественно-конструкторского проектирования Основное оборудование**

Рабочее место преподавателя: персональный компьютер – рабочее место с лицензионным программным обеспечением, комплект оборудования для подключения к сети «Интернет».

Рабочие места обучающихся: компьютер в сборе с монитором, компьютерная мышь,

графический планшет, компьютерный стол, стул, сетевой удлинитель, корзина для мусора,

коврик для резки.

ПК СПО общего и профессионального назначения.

Проектор (интерактивная доска).

Комплект учебно-методической документации**.**

### **Вспомогательное оборудование**

Наглядные пособия, раздаточный материал.

Инструменты и приспособления для антропометрических измерений и конструирования изделий.

Шкафы для хранения наглядных пособий, раздаточного материала, инструментов и

приспособлений.

Аптечка первой медицинской помощи.

Огнетушитель углекислотный ОУ-1.

## **Мастерская мультимедийных технологий**

#### **Основное оборудование**

Рабочее место преподавателя: персональный компьютер – рабочее место с лицензионным программным обеспечением, комплект оборудования для подключения к сети «Интернет».

Рабочие места обучающихся: компьютер в сборе с монитором, компьютерная мышь,

графический планшет, компьютерный стол, стул, сетевой удлинитель, корзина для мусора,

коврик для резки, доска.

Звуковая система.

Звуковой ресивер.

Плазменная панель.

Сканер.

DVD плеер, лазерный принтер.

Специализированное ПО.

Компьютеры/ноутбуки.

Комплект учебно-методической документации.

### **Вспомогательное оборудование**

Аптечка первой медицинской помощи.

Огнетушитель углекислотный ОУ-1.

### **Мастерская графических работ и макетирования**

### **Основное оборудование**

Рабочее место преподавателя: персональный компьютер – рабочее место с лицензионным программным обеспечением, комплект оборудования для подключения к сети «Интернет».

Рабочие места обучающихся: компьютер в сборе с монитором, компьютерная мышь,

графический планшет, компьютерный стол, стул, сетевой удлинитель, корзина для мусора,

коврик для резки.

Мультимедийный проектор.

Экран.

Комплект учебно-методической документации.

Нормативная документация.

Учебные пособия (книги, журналы и альбомы с репродукциями).

#### **Вспомогательное оборудование**

Демонстрационные макеты.

Стеллажи для макетов.

Шкафы для наглядных пособий.

Модульные стойки.

Обучающие стенды.

Наборы заготовок и инструментов для изготовления макетов.

Типовые формы проектных заданий.

Коврик для резки.

Аптечка первой медицинской помощи.

Огнетушитель углекислотный ОУ-1.

## **Мастерская макетирования и 3D-моделирования**

### **Основное оборудование**

Рабочее место преподавателя: персональный компьютер – рабочее место с лицензионным программным обеспечением, комплект оборудования для подключения к сети «Интернет».

Рабочие места обучающихся: компьютер в сборе с монитором, компьютерная мышь,

графический планшет, компьютерный стол, стул, сетевой удлинитель, корзина для мусора,

коврик для резки.

Видеопроекционное оборудование (интерактивная доска и ноутбук).

Выделенный канал связи (Интернет).

3d принтер.

Станок для лазерной резки.

Станок для фигурного резок пенопласта.

ЧПУ станок для моделирования.

Комплект учебно-методической документации.

Специализированное ПО.

Компьютеры/ноутбуки.

#### **Вспомогательное оборудование**

Демонстрационные макеты.

Стеллажи для макетов.

Шкафы для наглядных пособий.

Модульные стойки.

Обучающие стенды.

Наборы заготовок и инструментов для изготовления макетов.27

Цифровое фотооборудование.

Слайды фотоиллюстраций.

Альбомы и журналы по искусству, дизайну.

Наглядные пособия.

Коврик для резки.

Аптечка первой медицинской помощи.

Огнетушитель углекислотный ОУ-1.

## **Учебно-производственная мастерская (печатных процессов**)*,* оснащенная: **Основное оборудование**

Рабочее место мастера производственного обучения: персональный компьютер – рабочее место с лицензионным программным обеспечением, комплект оборудования для подключения к сети «Интернет».

Рабочие места обучающихся, оснащенные компьютерами с доступом к сети «Интернет» и предназначенные для работы в электронной образовательной среде.

Видеопроектор.

Экран.

Плоттер.

МФУ.

Комплект учебно-методической документации.

#### **Вспомогательное оборудование**

Технические справочники и инструкции.

ГОСТы.

Наглядные пособия.

Резак для бумаги.

Рулонный ламинатор.

Биговщик.

Переплетчик на пластиковую пружину.

Переплетчик на металлическую пружину.

Степлер. Обрезчик углов. Аптечка первой медицинской помощи. Огнетушитель углекислотный ОУ-1

#### **4.2. Информационное обеспечение обучения**

Каждый обучающийся обеспечен не менее чем одним учебным печатным и/или электронным изданием по каждому междисциплинарному курсу (включая электронные базы периодических изданий).

Библиотечный фонд укомплектован печатными и/или электронными изданиями основной и дополнительной учебной литературой по дисциплинам всех циклов, изданными за последние 5 лет.

Библиотечный фонд помимо учебной литературы включает официальные, справочно-библиографические и периодические издания в расчете 1–2 экземпляра на каждых 100 обучающихся.

Каждому обучающемуся обеспечен доступ к комплектам библиотечного фонда, состоящим не менее чем из 3-х наименований отечественных журналов.

Образовательное учреждение предоставляет обучающимся возможность оперативного обмена информацией с отечественными образовательными учреждениями, организациями и доступ к современным профессиональным базам данных и информационным ресурсам сети Интернет.

### **4.2. Информационное обеспечение обучения**

#### **Основные источники:**

1. Ёлочкин М.Е. Дизайн-проектирование (композиция, макетирование, современные концепции в искусстве) — 2-е изд., стер. / М.Е Ёлочкин, Г.А. Тренин, А.В. Костина, М.А. Михеева, С.В. Егоров. — М.: ОИЦ «Академия», 2018. — 160 с. - ISBN 978-57695-8861-7, ББК 30.18:5-05я723.

2. Ёлочкин М.Е. Основы проектной и компьютерной графики: учебник для СПО / М. Е. Ёлочкин, О. М. Скиба, Л. Е. Малышева. - 2-е изд., стер. - Москва : ИЦ "Академия", **2019**. - 160 с. - (Профессиональное образование)

3. Шокорова Л. В. Дизайн-проектирование: стилизация: учебное пособие для СПО. — 2-е изд., перераб. и доп. — Москва: Издательство Юрайт, 2021. — Образовательная платформа Юрайт URL: [https://urait.ru/bcode/4758344.](https://urait.ru/bcode/4758344)

4. Алексеев, А. Г. Дизайн-проектирование: учебное пособие для СПО. — Москва: Издательство Юрайт, 2021. — 90 с. — Образовательная платформа Юрайт — URL: <https://urait.ru/bcode/475881>

### **Дополнительные источники:**

1. Кузвесова Н. Л. Графический дизайн: от викторианского стиля до ар-деко.

— М.: Юрайт, 2020. — 140 c. – **ЭБС Юрайт**

2. Цифровые технологии в дизайне. История, теория, практика : учебник и практикум для среднего профессионального образования / А. Н. Лаврентьев [и др.] ; под редакцией А. Н. Лаврентьева. — 2-е изд., испр. и доп. — М.: Издательство Юрайт, 2020. — 208 с. — (Профессиональное образование). — ISBN 978-5-534-11512-3. — Текст: электронный // **ЭБС Юрайт** [Эл. портал]. — World Wide Web, URL: **<https://urait.ru/bcode/457117>**

3. Колошкина, И. Е. Компьютерная графика : учебник и практикум для вузов / И. Е. Колошкина, В. А. Селезнев, С. А. Дмитроченко. — 3-е изд., испр. и доп. — М.: Издательство Юрайт, 2021. — 233 с. — (Высшее образование). — ISBN 978- 5-534-12341-8. — Текст: электронный // **ЭБС Юрайт** [Эл. портал]. — World Wide Web, **[URL:https://urait.ru/bcode/470890](https://urait.ru/bcode/470890)**

4. Плошкин, В. В. Материаловедение : учебник для среднего профессионального образования / В. В. Плошкин. — 3-е изд., перераб. и доп. — М.: Издательство Юрайт, 2021. — 463 с. — (Профессиональное образование). — ISBN 978-5-534- 02459-3. — Текст: электронный // **ЭБС Юрайт** [Эл. портал]. — World Wide Web, **[URL:https://urait.ru/bcode/470071](https://urait.ru/bcode/470071)**

5. Агратина, Е. Е. История зарубежного и русского искусства ХХ века: учебник и практикум для среднего профессионального образования / Е. Е. Агратина. — М.: Издательство Юрайт, 2021. — 317 с. — (Профессиональное образование). — ISBN 978-5-534-05785-0. — Текст: электронный // **ЭБС Юрайт** [Эл. портал]. — World Wide Web, **[URL:https://urait.ru/bcode/473124](https://urait.ru/bcode/473124)**

### **4.3. Общие требования к организации образовательного процесса**

Максимальный объем учебной нагрузки обучающегося составляет 54 академических часа в неделю, включая все виды аудиторной и внеаудиторной (самостоятельной) учебной работы по освоению модуля «ПМ02Создание графических дизайн макетов». Максимальный объем аудиторной учебной нагрузки составляет 36 академических часов в неделю.

### **4.4. Кадровое обеспечение образовательного процесса**

Требования к квалификации педагогических кадров, обеспечивающих обучение по профессиональному модулю наличие высшего образования,

соответствующего профилю, до 10 процентов от общего числа преподавателей, имеющих высшее образование, может быть заменено преподавателями, имеющими СПО и государственные почётные звания в соответствующей профессиональной сфере, или специалистами, имеющими СПО и стаж практической работы в соответствующей профессиональной сфере более 10 последних лет;

- − опыт деятельности в организациях соответствующей профессиональной сферы;
- − преподаватели должны проходить стажировку в профильных организациях не реже 1 раза в 3 года.

## **КОНТРОЛЬ И ОЦЕНКА РЕЗУЛЬТАТОВ ОСВОЕНИЯ ПРОФЕССИОНАЛЬНОГО МОДУЛЯ «ПМ.02 СОЗДАНИЕ ГРАФИЧЕСКИХ ДИЗАЙН-МАКЕТОВ»**

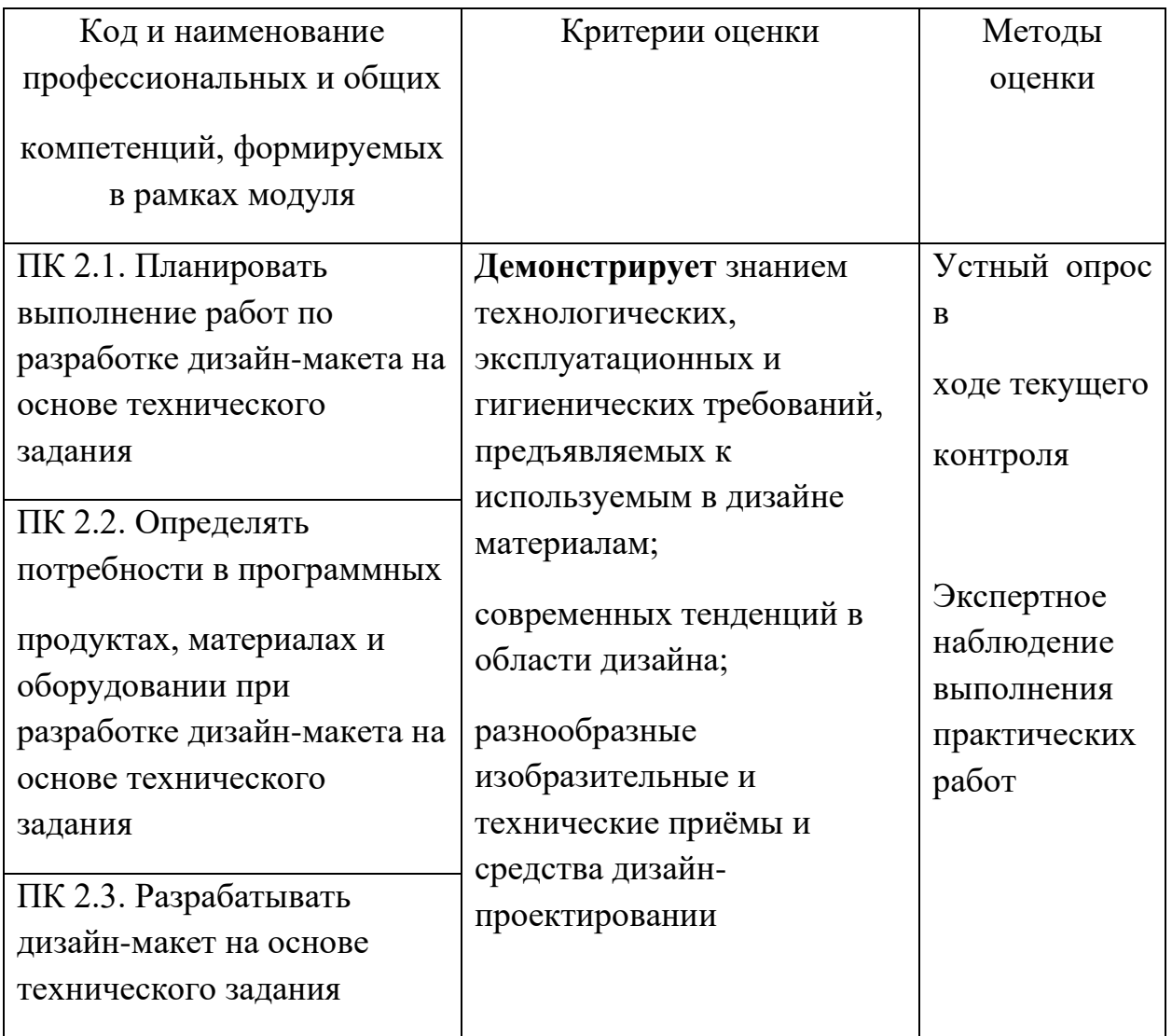

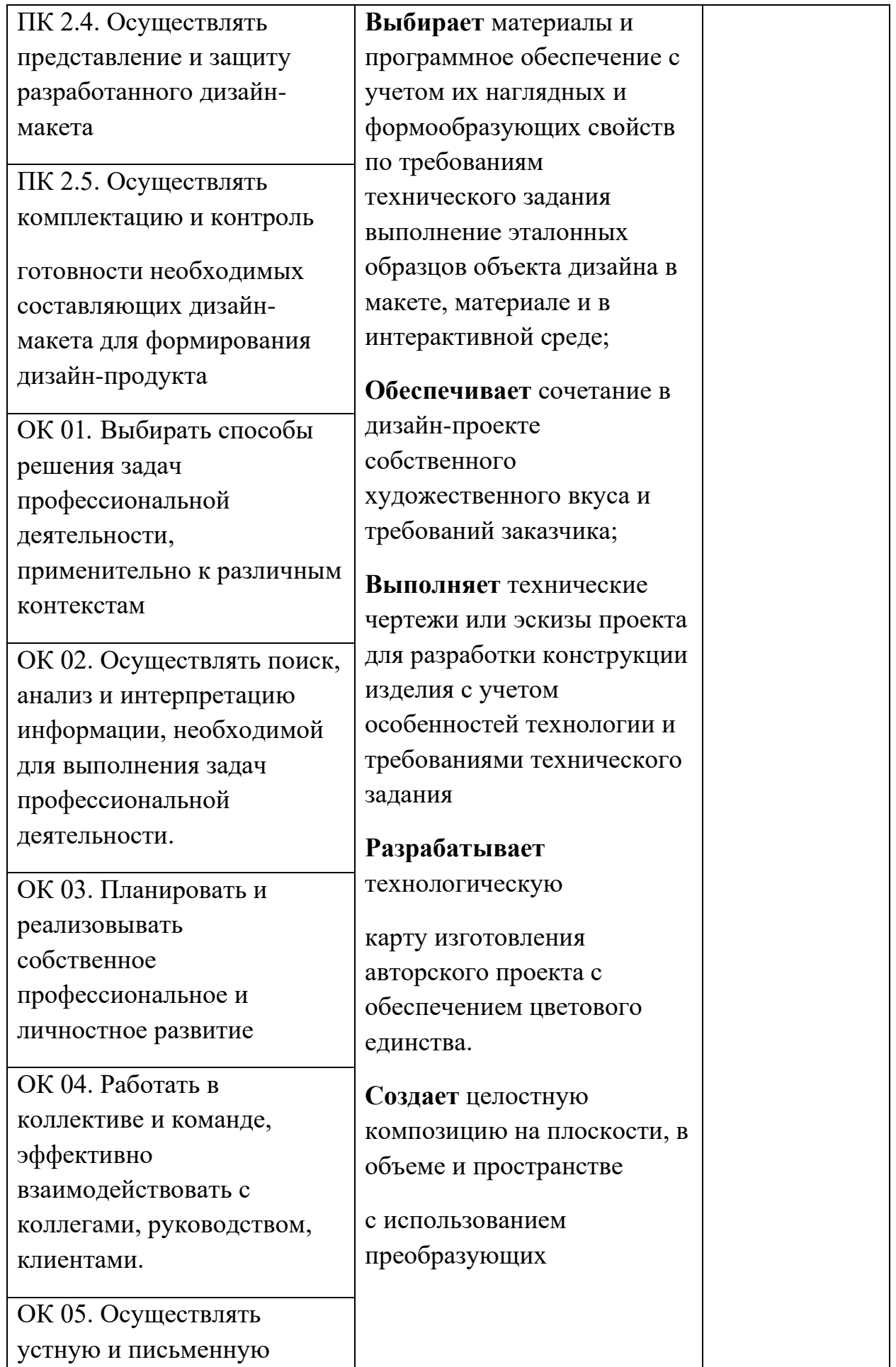

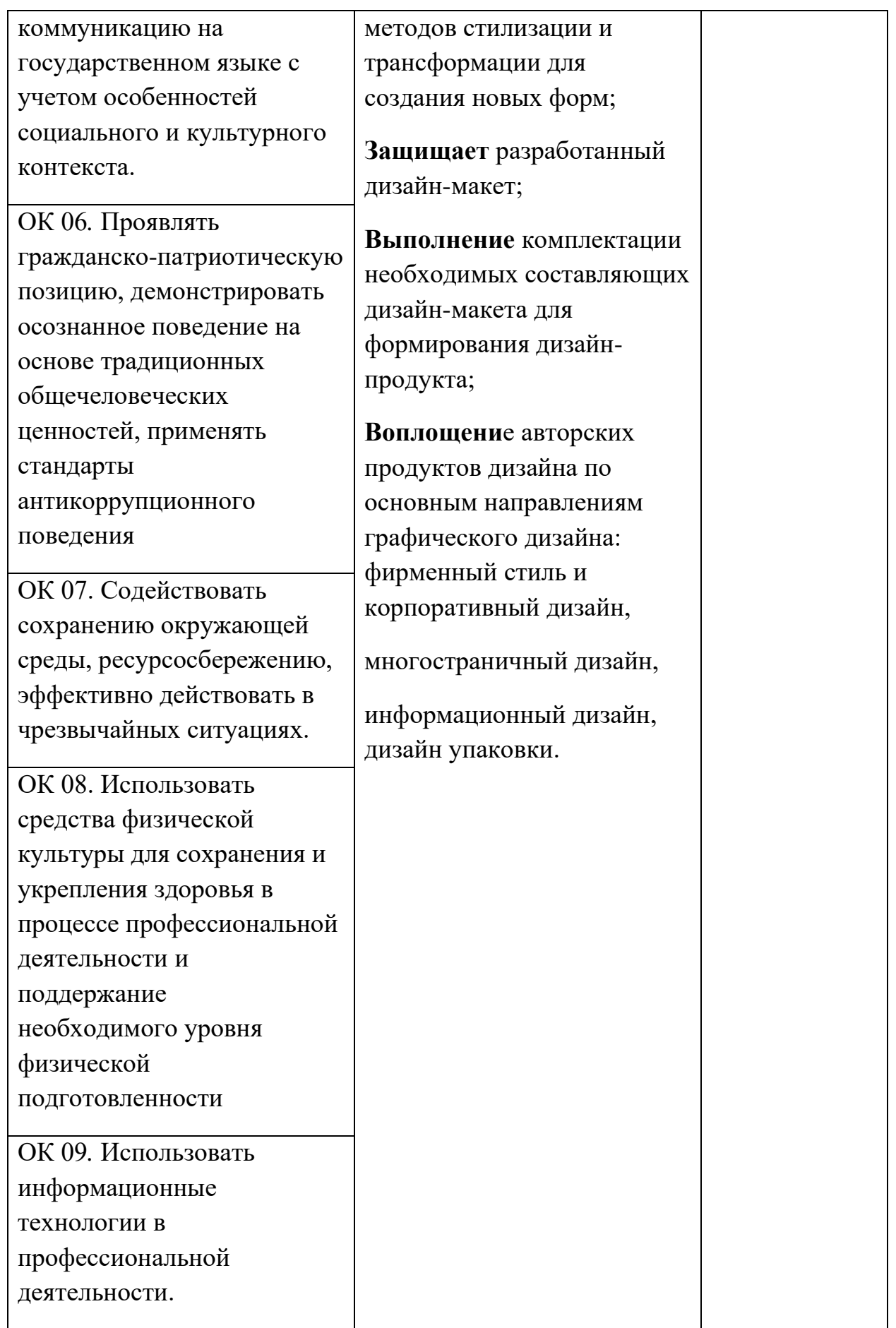

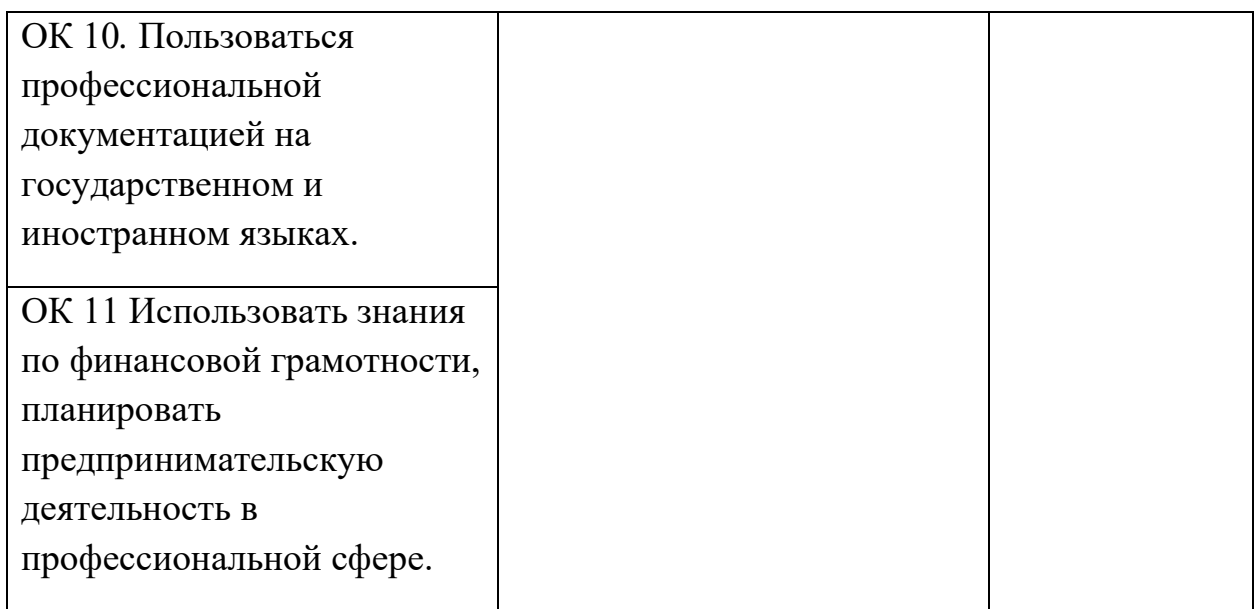